# *NAQCC NEWS*

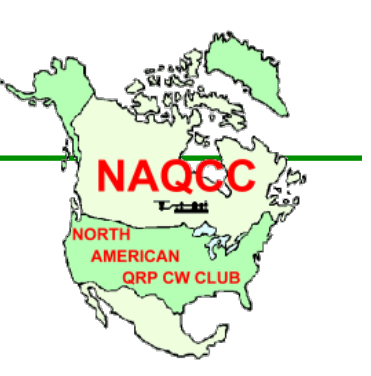

*ISSUE 217 JULY 2016*

# *ATA KEY CLICKS*

#### N#A OPERATORS NEEDED FOR OCTOBER ANNIVERSARY CELEBRATION.

Plans are well underway for our 12th anniversary celebration to be held October 10-16 and we are now recruiting volunteers to put our special callsigns (N1A, N2A, N3A, … N9A, N0A) on the air during that week. It's a lot of fun, no special equipment or skills are needed, and your operating schedule is completely flexible. If you are interested in being an N#A operator please contact club President Paul, N8XMS (email on last page). There is no limit to the number of operators that we can have so "the more the merrier." If you would like to be the one from your district that uses the special call during the sprint that week please indicate that as well (first come first served). Detailed instructions for special event operators will be sent out by the end of September but if you have any questions just ask. Additional information can be seen at [http://www.naqcc.info/main\\_n3a.html](http://www.naqcc.info/main_n3a.html).

**BE SURE THAT YOU ARE IN THE RUNNING FOR SOME GREAT PRIZES. All of** the participants in our special October anniversary sprint are automatically entered into a drawing for some great prizes. The specific [prizes that will be given away are a secret but you can look at http://](http://www.naqcc.info/prize_drawing_11th_anniv.html) www.nagcc.info/prize\_drawing\_11th\_anniv.html or http:// www.naqcc.info/prize\_drawing\_10th\_anniv.html to see what we have given away the past couple of years. Remember that there is a club

**IN THIS ISSUE** *Key Clicks 1 Sprint ABCs 3 Field Strength Meter 6 A Challenge Tool 9 Member Spotlight 12 Sprints 14 Challenges 18 Awards 20 CW Nets 21 Help For Beginners 25 Ham Quips 26 Chapter News 27 Member Submissions 52 About The NAQCC 54 Contacts 55*

[participation requirement to be eligible for the top-tier prizes. Eligibility details can be seen at http://](http://www.naqcc.info/prize_drawing_12th_anniv.html) www.naqcc.info/prize\_drawing\_12th\_anniv.html.

- NEW LOCAL NAQCC CHAPTER FORMED. We are pleased to announce that a new local chapter of the NAQCC has been formed. The Delmarva chapter is located in the Delaware-Maryland-Virginia area. This active local group has been known as the "Delmarva Amateur Radio Funsters" and have the club call WB4FUN. They have held a club membership with the NAQCC for a while and have now become our 8th local chapter.
- PLEASE REMEMBER TO KEEP YOUR PERSONAL INFORMATION UP TO DATE. Big Brother might be watching, but we are not and we have no way of knowing that you changed your email address or got a new callsign. (If you haven't been receiving the newsletter notifications we probably don't have your correct email address!) We have a special page on our club website where you can update that kind of information: [http://naqcc.info/member\\_updates.html](http://naqcc.info/member_updates.html)

#### NAQCC NEWS 22 AND 22 AND 22 AND 22 AND 22 AND 22 AND 23 AND 23 AND 23 AND 23 AND 23 AND 23 AND 23 AND 24 AND 23

- A SPREADSHEET TOOL FOR NAQCC ALPHABET CHALLENGES NOW AVAILABLE. A spreadsheet tool that can be used on Mac computers running OS X is now available for download from our club website. See the article in this issue for more details. We would like to offer a similar tool for members that use Excel on Windows based computers. If you are an experienced Excel user and would like the challenge of developing a similar tool please contact Paul, N8XMS, using the email address given on the last page of this newsletter.
- HELP WANTED QSL MANAGER FOR N3AQC. Our N3AQC club callsign is occasionally used by our local chapters for their special operations. Up to now each local chapter was responsible for any QSLing that was then needed from these operations. We would like to improve the efficiency of this with a centralized QSL manager. Our local chapters would send their logs to the manager, who would be listed on our N3AQC QRZ.com page. He/she would then process any QSL requests that are sent in. I don't think that we get more than a couple dozen QSL requests during the course of a year so this is certainly not a very demanding job and funds for card printing and postage are available. (At this point I'm only thinking about traditional QSLing, not LOTW or eQSL.) If this is something that you would be interested in doing please contact Paul, N8XMS, using the email address shown on the last page of this newsletter.
- CHECK OUT OUR MONTHLY POLLS. Jerry, VE6CPP, puts up an interesting poll on our club website each month. You can cast your vote in the current poll and see past poll results using the links on the main club page [http://www.naqcc.info/.](http://www.naqcc.info/) The more people that cast a vote, the more interesting the results.
- THANK YOU FOR THE DONATIONS! A big "THANK YOU" goes out to everyone who has made a recent donation to the NAQCC treasury. The NAQCC has no membership dues and we depend on your generous donations to cover our operating expenses. If others would like to help out with a donation there are two ways that you can do it. The first way is to use *PayPal* to electronically send your contribution to Club Vice President John, N8ZYA, using the email found on the last page of this newsletter. To avoid any additional fees please be sure to check the box that says "*I'm sending money to family or friends*." Also please add a note indicating that this is a donation to the NAQCC and include your call sign. The second way to make a donation is to mail a check or money order made out to *The North American QRP CW Club* and send it to *John Smithson, 1529 Virginia St E, Charleston, WV 25311*. Assuming that we have your correct email address on file, your contribution will be acknowledged by email with a carbon copy sent to a second club officer as a "check and balance."

# **NAQCC SPRINT ABCS BY JOHN, K3WWP**

After participating in each and every one of our NAQCC sprints and cross-checking logs for almost all of them (we don't cross-check 160M and mW sprints), I'd like to ramble through some of my thoughts about cross-checking and sprint operation. If that sounds boring, just move on, but if you read this, you may benefit from it and become a better sprint/contest operator.

Thank goodness, a good many of you use GenLog in the sprints, either during the sprint itself, or after the sprint is over. A properly prepared log is a blessing to me in the cross-checking process and my cross-check program which uses Microsoft Excel loves you for it. GenLog uses two logs, one as a working log which you name when starting GenLog. Personally I like to use the format "apr2016naqcc" (monthYEARnaqcc) for that log name which takes only a quick glance to find should I need to look for a specific month's log later. Then there is the final log you produce via GenLog's Log menu which is [your call].log - k3wwp.log in my case. This final one is the one you submit as your sprint log.

There are some pitfalls to using GenLog. However, they are easy to overcome. For the best results, you should be using the latest version of GenLog as it is constantly being updated (FREE) by Dave W3KM. If you use Windows 8 or later, you must use version 8 or later of GenLog as well.

Since members move, and there are new members constantly joining the club, you also need to download and install the very latest GenLog data file which I update a day or two before the sprint. That includes all changes and new members. Well, except for a couple who may join right before the sprint starts.

Even if you use GenLog which spits out state and member number as soon as you enter a call, you still must use that info strictly as a guide and not take it as a gospel fact. The following situations do occur.

- 1. If you don't update the data file, and someone moves, GenLog doesn't know that and will spit out that member's old QTH. Every month, it seems, I'll get one, two, or more who list Mark WG8Y as being in OH even though he moved to NC a couple years ago now. So I can easily tell those who are using an old data file and are not copying what is being sent. No penalties are assessed for errors like that. However in that case I must change OH to NC in your log so the cross-check program can count SPCs correctly.
- 2. If you don't update the data file, there is more fall-out. Members with higher numbers will be listed as 1 point QSOs, not 2 points as they should. GenLog is not a mind reader and needs an updated data file to do things correctly.

A lot of folks never look at their log file before submitting it. If they did, they could easily correct little errors like the 1 point vs. 2 point QSOs mentioned above.

Another thing easily corrected if using an old GenLog program or doing a manual log is the matter of a hyphen in the next to last column (SPCs) if an SPC is not new. The hyphen must be there as a spacefiller so the cross-check program will work correctly.

Let's take a look at the points and SPCs via this example:

WRONG: K3WWP 80 0030 K4BAI GA 644 1 1 (Since K4BAI is a member and sent a number, the final column should be a 2, not a 1) K3WWP 40 0033 K4JPN GA 841 2 (Since GA is not a new SPC, there should be a hyphen between the 841 and the 2) RIGHT: K3WWP 80 0030 K4BAI GA 644 1 2 K3WWP 40 0033 K4JPN GA 841 - 2

Simple, isn't it, and so easy to check and correct when you do it before submitting, but time-consuming when I have several dozen QSOs to correct before the cross-check program will work correctly.

Another thing easy for you to correct are the times. Whenever standard time is in effect, all times should be in the 0130-0330 Z (UTC) time frame. With daylight time, the range is 0030-0230 Z (UTC). All it takes is a quick glance at your log before submitting to be sure that is so. If not, fix it and save me time trying to figure out what the correct times should be. Also be sure your computer time is accurate if you use computer logging. When cross-checking logs, time is an important criteria and if your time and the time of the station you work are too far apart, the cross-check program may fail and then that particular QSO must be painstakingly manually checked which consumes a lot of time.

There are other things including the following:

- 1. If someone is not a member and sends a power, be sure there is a capital W after the power, i.e. 50W, not just 50.
- 2. New SPCs should get a sequential number, not just a 1 nor anything else. For example:

WRONG:

K3WWP 20 0031 K3RLL FL 1905 1 2 K3WWP 20 0033 K9EYT IL 1401 1 2 K3WWP 20 0043 KB0ETU AL 3833 1 2 K3WWP 40 0055 WV8DH WV 8054 1 2 K3WWP 40 0056 KN1H VA 1204 1 2

RIGHT:

K3WWP 20 0031 K3RLL FL 1905 1 2 K3WWP 20 0033 K9EYT IL 1401 2 2 K3WWP 20 0043 KB0ETU AL 3833 3 2 K3WWP 40 0055 WV8DH WV 8054 4 2 K3WWP 40 0056 KN1H VA 1204 5 2

- 3. Each log entry should have exactly EIGHT items, no more, no less. Easy for you to check and correct.
- 4. The band entry in each QSO should be simply a number 20, 40, 80, NOT 20m, 40M, 80meters, etc.
- 5. If you work someone twice on the same band, and don't discover it at the time (GenLog will tell you, but other means of logging may not), log both QSOs since you don't know which one the other person logged. The cross-check program easily ferrets out dupe QSOs and eliminates them.

Enough about logs, let's talk about operating. There are two means of attacking a sprint.

- 1. Find a vacant spot and call CQ until someone else rudely takes over the spot or your QSO rate drops to near nil.
- 2. 2. Search out other stations calling CQ and pounce on them (S&P). A good operator will do a fairly equal amount of both for the best results. Although personally I love to just call CQ myself since I don't really go for the big scores, and our sprints are one of the very few contests where I can succeed by calling CQ. That's a personal thing for each person.

If you call CQ, keep them short with short pauses between when no one answers. For example: CQ NA K3WWP (no answer, call again in 4 seconds) CQ NA K3WWP and so on. Anything longer than that is unnecessary and wastes time for you and those waiting to work you. If you keep the gap between CQs short, that acts something like a very long CQ, yet gives stations the chance to call in those gaps rather than waiting interminably for your CQ to end.

Likewise keep exchanges to a minimum as in this example:

"a" indicates what K3WWP sends, "b" what N8XMS sends

 $a - CO$  NA K3WWP  $b - N8XMS$ a - N8XMS 569 PA NR 2 b - TU [JOHN] 579 MI NR 675 a - TU [PAUL] DE K3WWP

If no one tail ends after a couple seconds, back to CQ NA K3WWP, etc.

I personally like to acknowledge everyone by name if possible as it adds a personal touch and somewhat of a confirmation it is you I'm working if you're not sure I had your call correct. However that's entirely optional and is virtually never done in other sprints or contests, especially the big ones where time and QSO rates are of the essence.

Should you find you enjoy our sprints and do decide to go on to other such contests, keep in mind many of them are nowhere near as lenient as we are. We give you a chance to check with someone to see why you weren't in their log - most contests simply delete the QSO and some also delete one or two other QSOs as a penalty. If info is logged incorrectly (call, number, etc.), many contests delete that QSO. Those are just a couple examples - there are more. We do not assess any penalties. We only make sure everything is logged and reported as correctly as possible. The bottom line is the better you are at working and logging our sprints, the better you will be as you move on to bigger (and better?) contests.

That concludes my thoughts for this time. I would like to add to them as other matters come up that I can point out to make you a better contester as well as improving the cross-checking process.

## **FIELD STRENGTH METER BY BOB, K90SC**

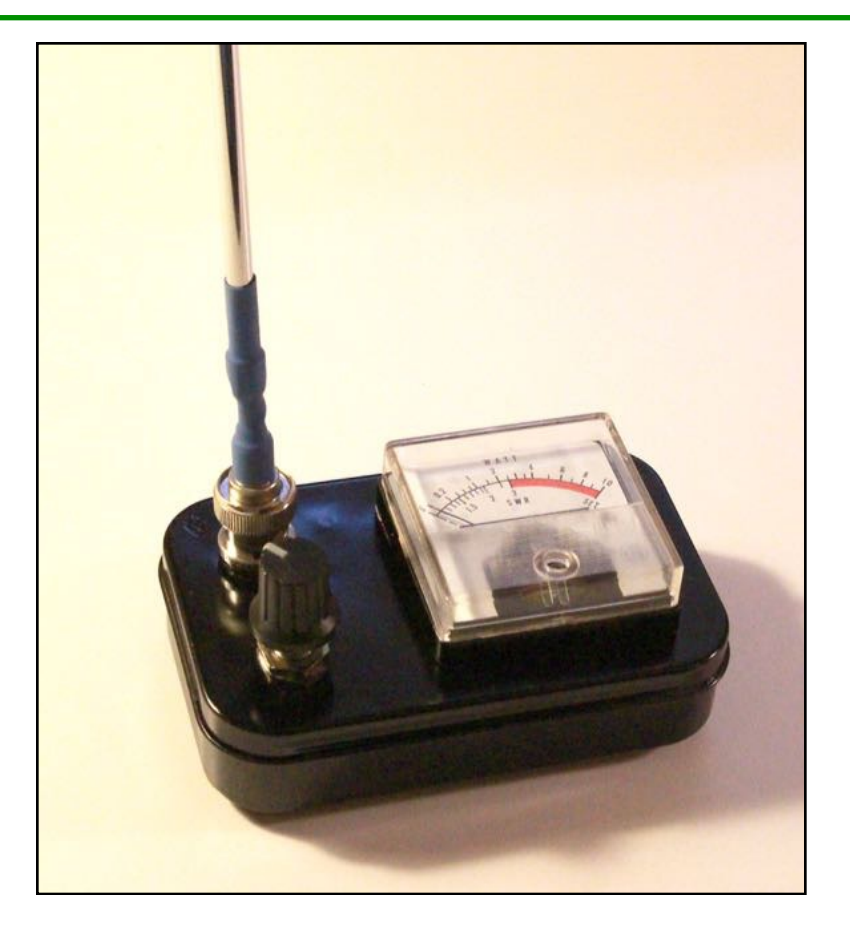

Field strength meters are often times overlooked as a valuable test device on the workbench and in the ham shack as a monitoring device. Decades ago radio amateurs learned of their value in confirming that RF was indeed being generated by homebrew transmitting equipment. What they used was simple and easy to make. The general concept of an absorption field strength meter is that it picks up RF radiated by a transmitting device, rectifies it and then displays that value on some type of metering device. It doesn't require any power source to work and it can be made such that it can be taken just about anywhere.

The basic circuit is shown in Figure 1. Component values are not critical. The RF choke should be a pi-type constructed choke. These can easily be found at swapfests, in older type transmitters or purchased new from electronic supply houses. The larger the value the more RF pickup.

The detector diode is the venerable 1N34A. An inexpensive germanium diode, it rectifies the RF and makes it available for detection at the metering device. The two capacitors should be small disk or mica types nonpolarized and can range in value from .001 to .05 mfd. These capacitors keep RF off the DC line.

The meter should be as sensitive as you can find. Preferred are meters with full scale readings of 50 to 100 microamperes. Although, meters up to 1 milliampere can be used with reduced sensitivity. A judicious use of your junk box will most likely yield all the parts for this project.

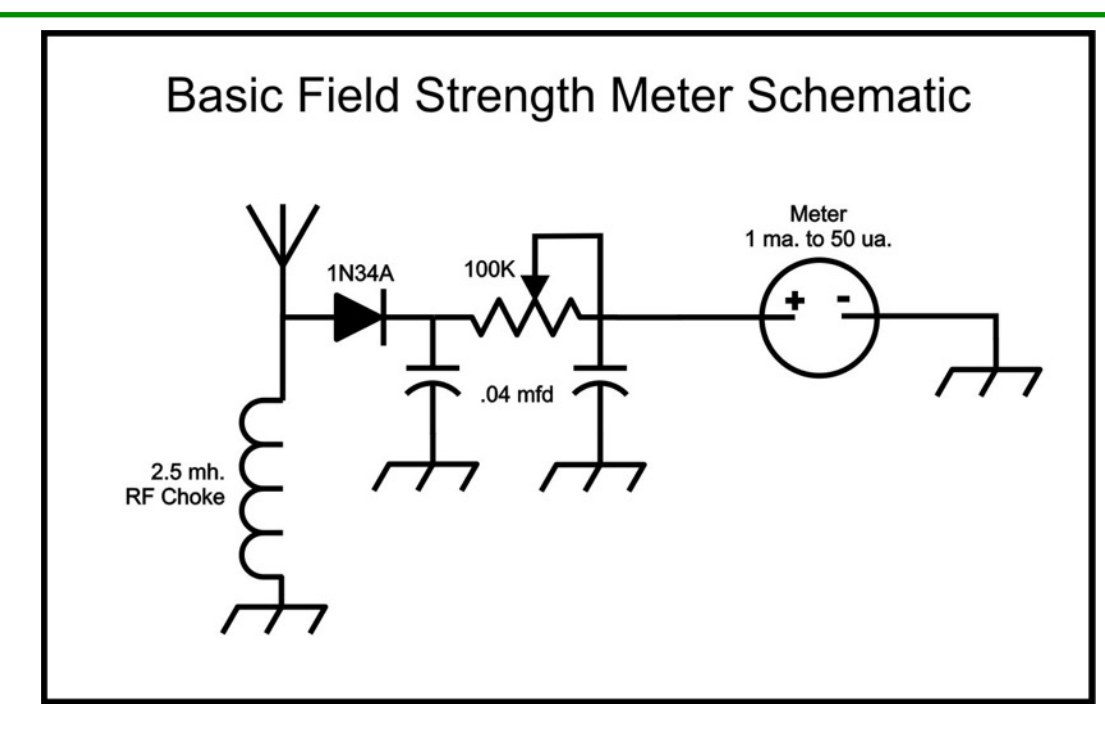

I have built many such meters utilizing all kinds of different designs. However, it has been my experience that the simpler designs are better. This one is very easy to build and extremely frugal in cost. External power isn't required and the small size lets me put it in my pocket and carry it with me if I need to. Or, I can just set it on my operating table and watch it do it's thing while I am on-the-air.

#### **Construction**

For this project I used the remnants of a discarded and non-working SWR/Wattmeter. The meter is 100 microamperes and the diode is a 1N34A type. Mounting the parts I used a small piece of PC board that I cut solder blocks into for the soldering of parts. I used my Dremel tool to cut solder islands for surface parts mounting. No etching required. Finally, I built it into an Altoids box, the standard enclosure of QRP builders everywhere!

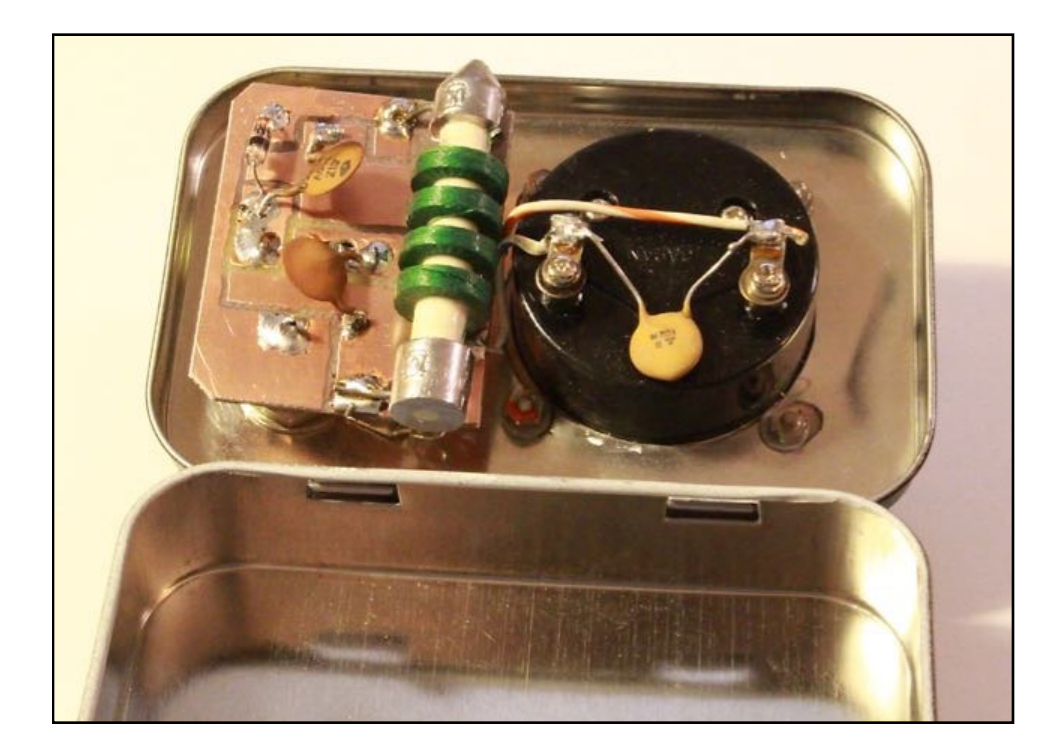

Construction of the meter is quite straight forward and keeping lead length short is most advisable. You can use point-to-point wiring or mount your components on a small piece of printed circuit board.

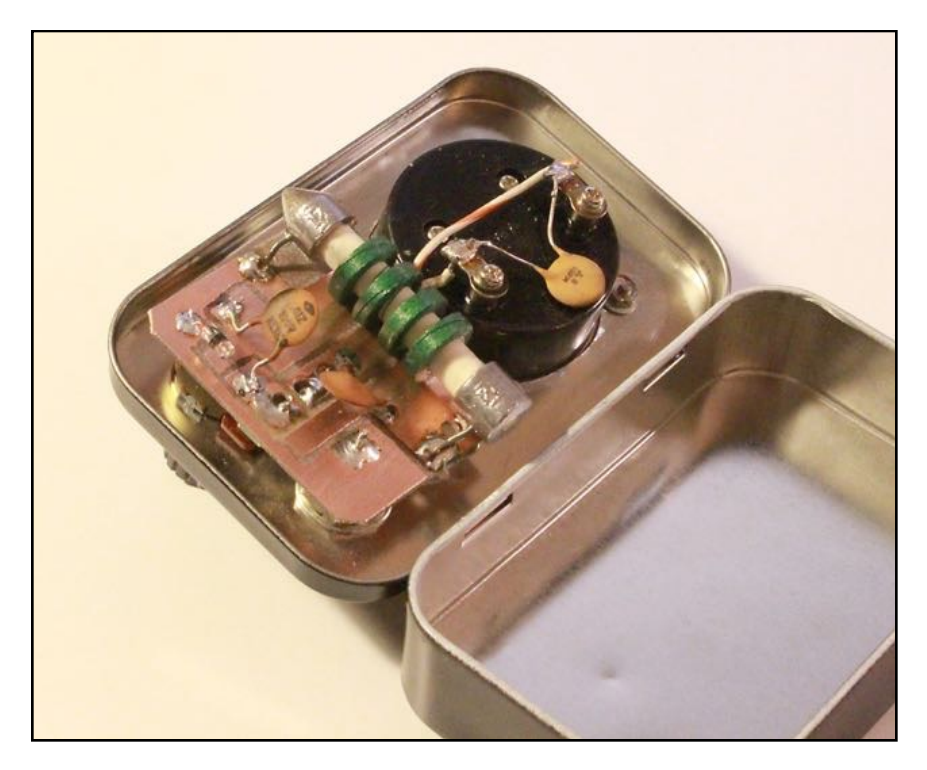

The antenna is made from a discarded telescoping whip that I soldered into a BNC connector. I fabricated a small piece of rod stock such that it would conveniently fit into the female BNC connector on the meter. Inside the plug I used a piece of wire insulation and super glued the assembly to the portion of the connector where the coaxial braid would normally go. Finally, using a piece of heat shrink tubing I covered the soldered joint at the base of the antenna.

#### **Applications**

Okay, now that you have built your meter what can you use it for? Any time you want to detect RF output such a meter will be indispensable. If you have a QRP rig that you have built just place the antenna pickup near the output of the transmitter and key the rig. You can then tune it for maximum deflection on the meter and peak up the output circuits. This is true for any transmitter regardless as to output. The potentiometer will permit you to adjust the meter for whatever deflection you desire.

When in the shack, it is comforting to see the meter needle moving back and forth as you transmit. This confirms that you have RF output separate from any metering that you may or may not have on your transmitter or transceiver. Any change in power can be relatively measured on the meter so long as you keep the meter and pickup antenna in the same location.

You can also use this to look at the radiation pattern of your antenna. Just have someone key the rig intermittently and as you walk around your antenna you will see where it directs the RF the best.

This is an easy project to make and your efforts will yield a very useful piece of test equipment for your radio shack.

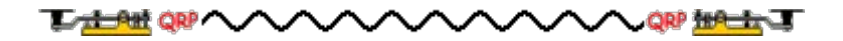

# **A CHALLENGE TOOL BY PAUL, N8XMS**

Occasionally we hear from members who tell us that they do not participate in our Alphabet Challenges because of the perception that a lot of "paperwork" is required. We have an excellent tutorial on our club website at http://www.nagcc.info/challenge\_tutorial.html that shows how your record keeping can be easily and efficiently completed. But for some that's apparently not enough. Well now, for those of you that don't even like to pick up a pencil, more help is available in the form of a simple spreadsheet that does most of the grunt work for you.

First, a caveat. This spreadsheet was developed in *Numbers*, the Apple OS X spreadsheet software. Most *Numbers* spreadsheets can be easily exported into an *Excel* format but when I tried to do so I received a message saying that "some of the formulas used in the spreadsheet could not be exported." *This means that my spreadsheet will probably only work on Mac computers*. I am sure that something similar could be developed in Microsoft *Excel*. So here is a challenge… **If someone out there would like to develop a similar tool for** *Excel* **please send it to me and we will make it available on our club website.**

Here is a rundown on how the spreadsheet works:

When you open the first page of the spreadsheet, called *"Word List,"* you will see a table where you should enter the list of words or phrases for the challenge. This should be done using uppercase letters and indeed all of your work in the spreadsheet should be in capitals. (The picture shows the words for the June challenge.)

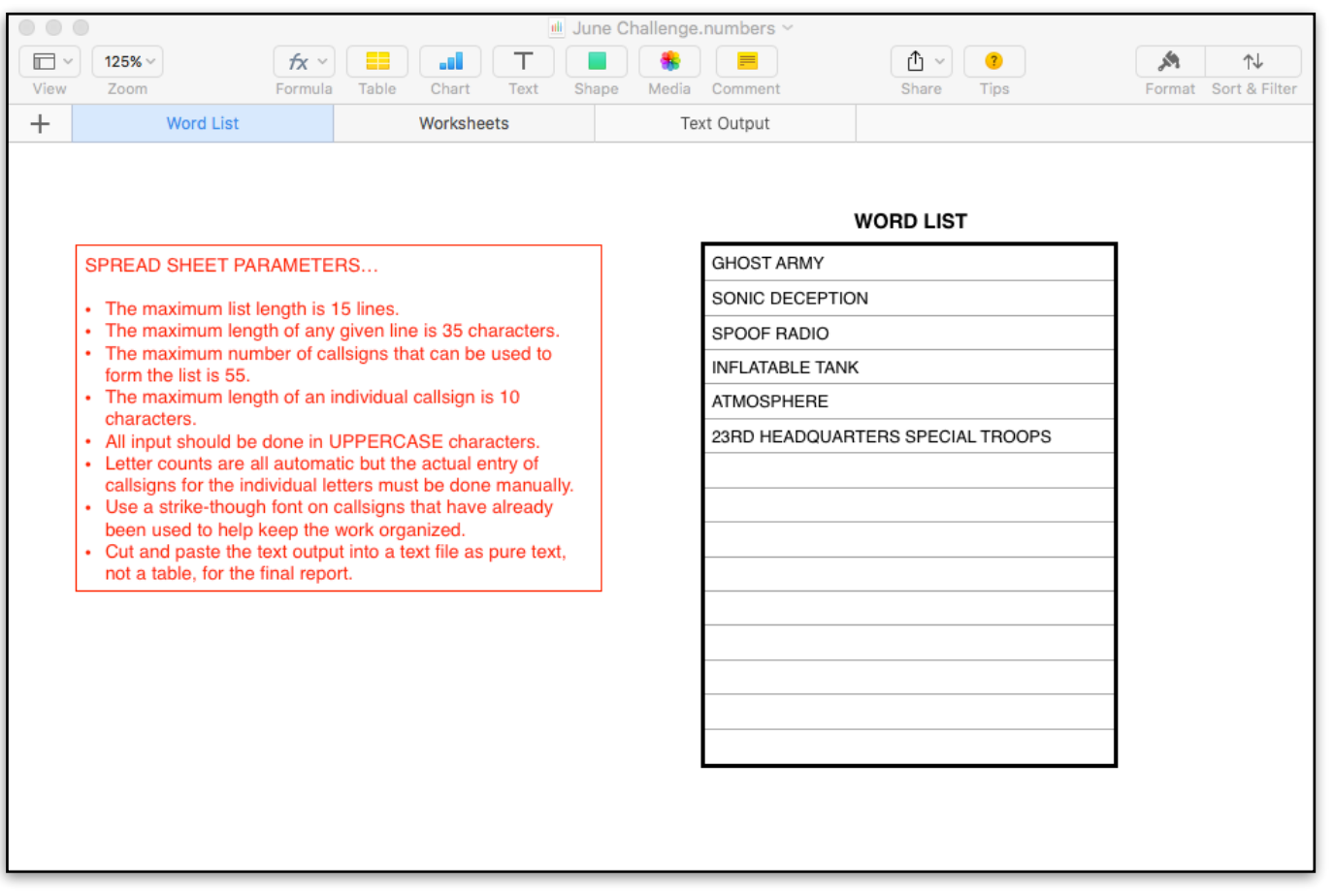

After entering the words click on the *"Worksheets"* page of the spreadsheet and you will see that the letters of the challenge have been counted (*"LETTER COUNTS"*) and an organized table named *"CALLSIGN WORKSHEET"* has been created where you will do your work. This table is structured exactly the same as the method described in our pencil-and-paper tutorial, with the letters of the words written vertically and spaces left next to the letters where the callsign that fulfills that letter is recorded.

As you make QSOs, enter the callsigns into the *"CALLS WORKED"* table. Letter counts for the "collected" and "remaining" lines will be automatically updated, and the spreadsheet knows that the letters in a callsign can be used twice.

Callsigns are not automatically entered into the *"CALLSIGN WORKSHEET."* This must be done manually (keyboard) in the same way that you would do it using a pencil & paper process. As your work progresses, and challenge words are completed, the word *"COMPLETE"* will appear at the top of the word column and your challenge report line for that word will be automatically created on the 3rd page of the spreadsheet.

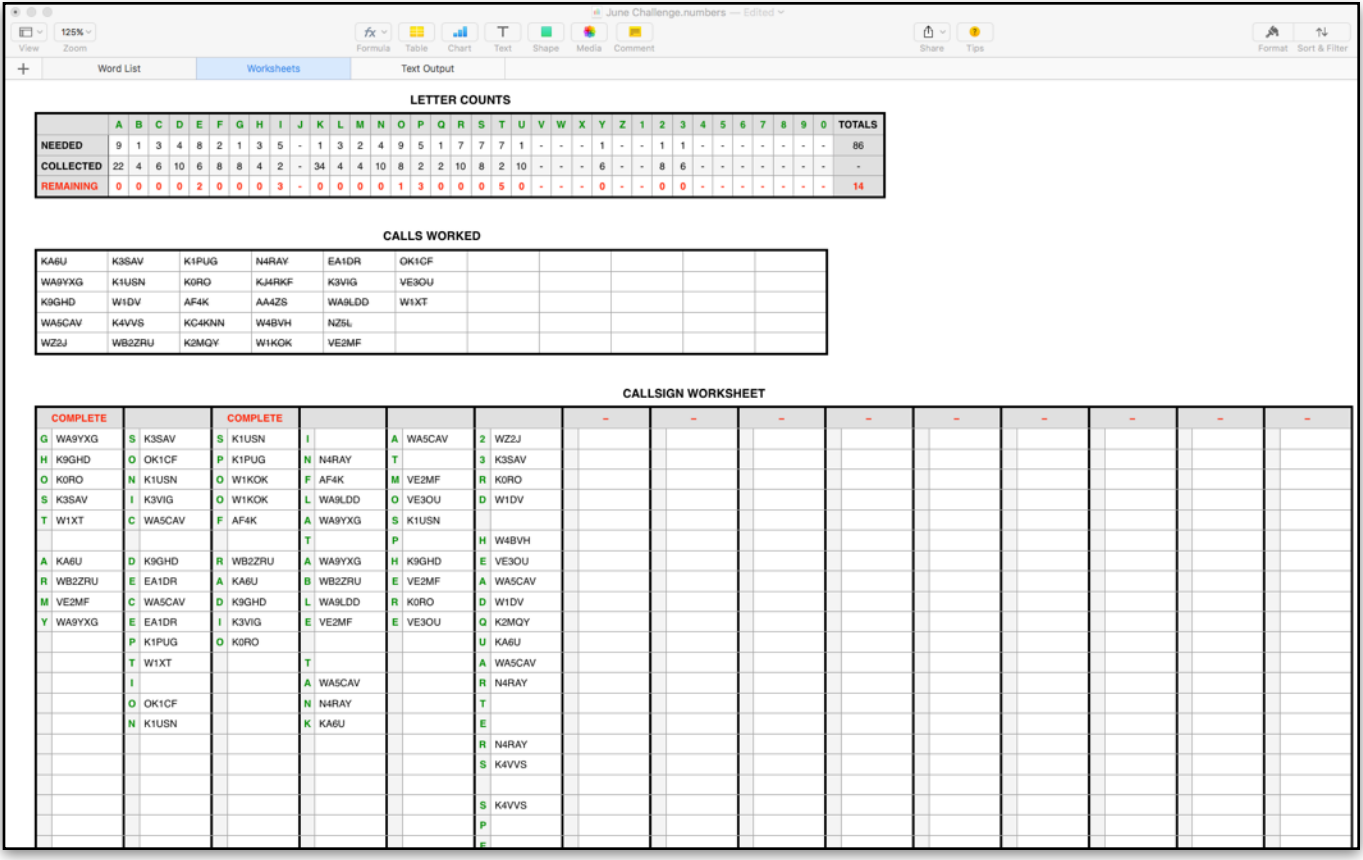

(If you look carefully at the above screenshot you will see that the callsigns in the *"CALLS WORKED"*  table are in a strikethrough font to indicate that I have already placed them into the *"CALLSIGN WORKSHEET"* table. This is not automatically done. I like to monitor my challenge progress over the course of the month so I usually start adding the callsigns in before I've completed the challenge and this is just the way that I use to keep track of where I left off the last time that I had the spreadsheet open. In this shot I have 14 letters left to find.)

Once you have finished the challenge click on the *"Text Output"* page of the spreadsheet to get your results in a format that is almost ready to send in for your report. Only the challenge words or phrases that you have actually completed will be there. I said "almost ready" because alphabet challenge results are supposed to be submitted as simple text files and not in the table format that is given.

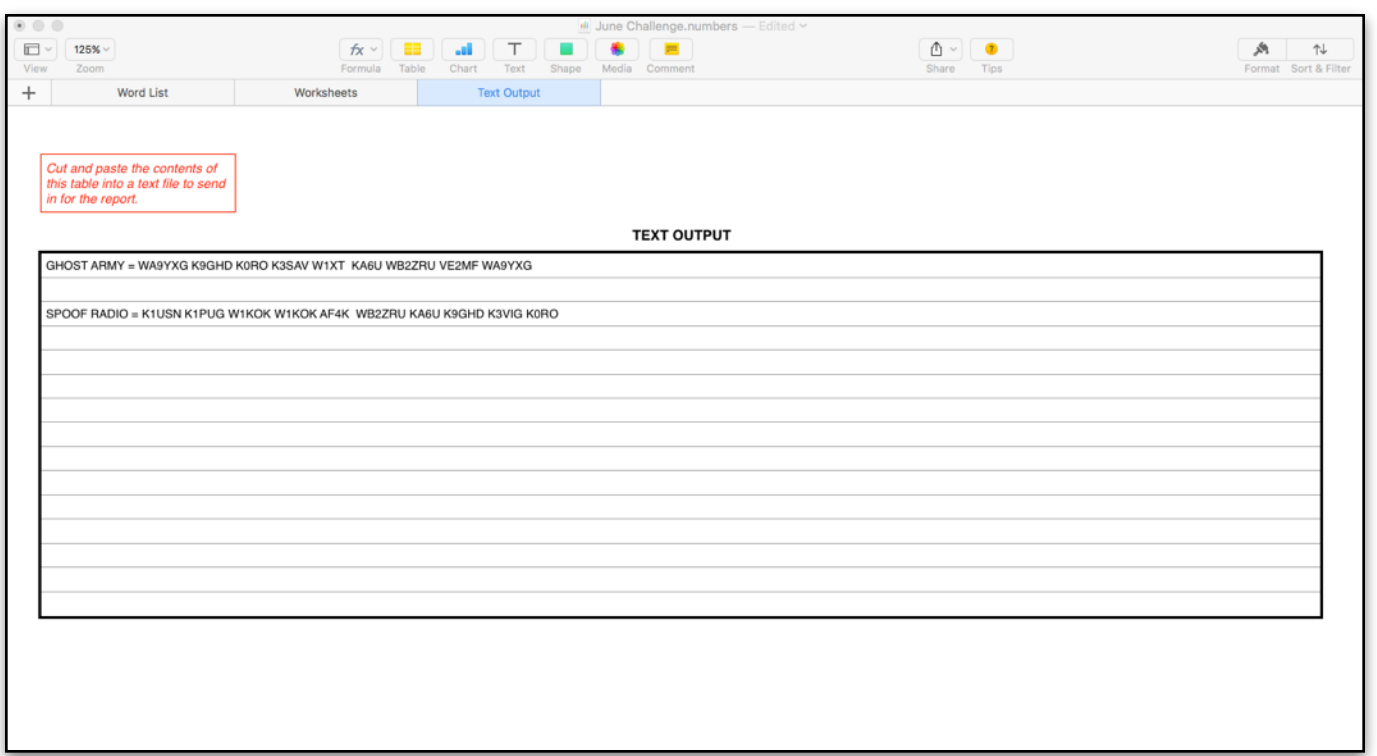

To create the text file for the report simply copy the *"TEXT OUTPUT"* table to the clipboard and then paste it into a text page (plain text not rich text) using any text editor. Your computer will strip away the table format and just leave lines of simple text in the exact format that you need for your report. (Note that I am far from completing my full challenge in this screenshot.)

This spreadsheet is available for download from a link at the bottom of our alphabet challenge tutorial webpage at [http://www.naqcc.info/challenge\\_tutorial.html](http://www.naqcc.info/challenge_tutorial.html). You should save it as a *Numbers* template so it will be ready anytime that an alphabet challenge comes up. (This is much easier than trying to erase the work from a previous challenge.) I am hopeful that a similar *Excel* tool will soon be available there as well.

# **MEMBER SPOTLIGHT**

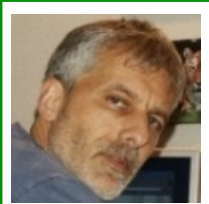

Each month one of our members is randomly selected and asked to share their ham radio biography with all of us. Questions or comments should go to Paul, KD2MX.

DISCLAIMER: Any views expressed in this section are those of the submitting member and may or may not be those of the NAQCC or its officers.

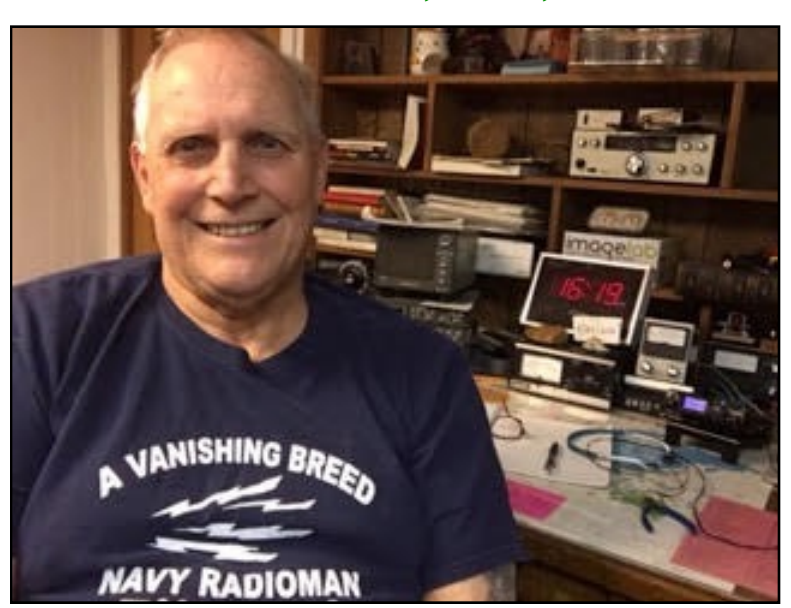

### **FRED ROSENBAUM, NF1U, #7982**

I didn't have any interest in Amateur Radio until 1965. Prior to that I was taught the Morse Code as a US Navy Radioman. While stationed at the CINCLANTFLT HDQRS in Norfolk, VA, I visited the club station WA4ZUA and found they needed operators to work their daily welfare and recreation phone patch Net for afloat and foreign shore Naval Personal. Not being licensed, I took the General test at the FCC offices in Baltimore, MD and was awarded my General, WA1GYN.

After I left that command, my ham radio operating waned. I had no equipment but did manage to operate occasionally if the command I was on had a club station.

I finally bought and built my first radio, a Heathkit SB102, I believe in 1975 and worked mostly SSB, but kept my hand in CW. The Navy sent me to Cutler, Maine, the site of one of the world's most powerful transmitters, where on a few occasions I was able to key that beast with a straight key. We only did that when we lost our TTY keying stream and had to keep the transmitter active, basically sending V's de NAA but it sure felt powerful with a 1 MegaWatt straight key.

After Maine, I was sent to Keflavik, Iceland where I got involved in the Navy MARS program passing Health and Welfare traffic in the MARS network. No personnel radio transmitting was allowed by Military amateur radio operators.

After I was discharged (20yrs service), we relocated to Illinois where I got involved with the Wheaton

ARC working mostly 2- meters. I took and passed the Advanced and Extra class tests and was awarded the call AJ9W. We inherited and moved to my present home here in CT. I then petitioned the FCC for a 2X1 call and was awarded NF1U. I used to enjoy contesting and was a member of the Murphys' Marauders Contest Club and later the Yankee Clippers Contest Club(YCCC). I don't contest any longer. I now work QRP slow speed CW almost exclusively and participate in the SKCC and NAQCC sprints and challenges. I also still like to tinker with antennas and radio projects.

I currently own a Kenwood TS520S, TS930S and a TL922A Linear. My QRP radios are the Yaesu FT817 and Ten Tec Argonaut 509. I am thinking about a Elecraft K3S. I use and prefer straight keys and currently own a J36, a Navy Flameproof and a German Junkers. I also have a Les Logan SPEEDX 501 speed key and a Vibroplex Original Deluxe that I play with but I am not very proficient with them yet.

On the personal side, I am a 75-year-old widower and live with my dog. Me and a lady friend enjoy traveling. Our travels have taken us to Scandinavia, France, Italy, Germany and most recently Ireland, where I celebrated my St Patricks Day Birthday. They even had a parade for me!

# **NAQCC SPRINTS**

**CURRENT MONTH'S SPRINT:** Our July sprint will be on the 21st from 0030-0230 UTC. That's the evening of Wednesday the 20th here in North America. Complete details about the sprint can be found at [http://www.naqcc.info/sprint201607.html.](http://www.naqcc.info/sprint201607.html)

Please remember to strive for that perfectly formatted "SILVER LOG" submission. It really helps our log [processing. Everything that you need to know about how to have a Silver Log can be found at](http://naqcc.info/GLCheckList.txt) http:// naqcc.info/GLCheckList.txt.

Complete sprint rules and information on log submissions can be found at [http://naqcc.info/contests.html.](http://naqcc.info/contests.html)

We occasionally get questions from sprint participants about how to use the GenLog software to log and report their contacts. Most of the time the answers to these questions can be found in the excellent illustrated tutorial written by KB8FE and found at [http://www.naqcc.info/sprint\\_genlog\\_tutorial.html.](http://www.naqcc.info/sprint_genlog_tutorial.html) [Alternatively, a logging spreadsheet for Mac OS X computer users is available at http://www.naqcc.info/](http://www.naqcc.info/sprint_macs.html) sprint\_macs.html.

LAST MONTH'S SPRINT RESULTS: We were able to enjoy two different sprints in June. First up, on the 15th (UTC) we had our regular sprint. Participation was somewhat modest with 110 submitted logs and a total of 173 participants reported. Here is what WZ2N had to say about the evening:

"*These things are an absolute blast. Thanks to all that make them happen! Worked "Back yard portable" tonight. The mosquitoes were brutal and next time I am going to throw a chair into the mix instead of sitting on the ground. Also, bugs don't work well when held or set on the ground as I learned before I made a single QSO so I opted to pound brass instead for the entire sprint. I started on 20m tonight but only managed a few before local QRM took over. 40m was hopping...After a S&P for a while, I inherited a frequency and worked the best string I ever have had the pleasure of being on the calling end of. I managed to nearly triple my previous best score! Thanks to all the stations I worked and great operating by everyone!"*

We would especially like to welcome our first-time log reporters. We hope that you had a great time and will return often: WZ2N KI8JY AD0BL W4TYD AC4PA KD0DK N0MII KI4EZL

[Complete sprint results, including soapbox comments, can be seen at http://www.naqcc.info/](http://www.naqcc.info/sprint201606.html) sprint201606.html and summary information can be seen in the tables on the following pages.

On the 23rd we had one of our semi-annual QRPp milliwatt sprints for those members who really like to have a challenge. 56 logs were submitted, although 5 of those participants did not actually run QRPp. Here is part of what AB3RU had to say:

"First mW sprint and had a blast. … Power levels this low are certainly a challenge and I sometimes found myself pushing the earbud further into my ear to hear better. Good times and see you all next sprint! "

First-time loggers for the mW sprint were: WB4OMM WB1GYZ AC4PA AB3RU N8BB KA5PVB KC0DD WV8DH KD0DK KC1DVT

[Complete mW sprint results and soapbox comments can be seen at http://www.naqcc.info/](http://www.naqcc.info/sprint201606mw.html) sprint201606mw.html and summary information is found in the tables.

## **Regular Sprint**

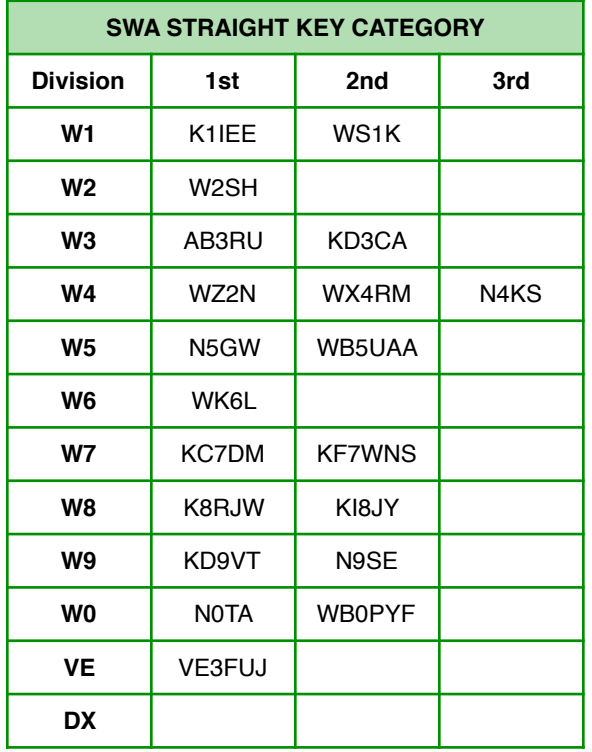

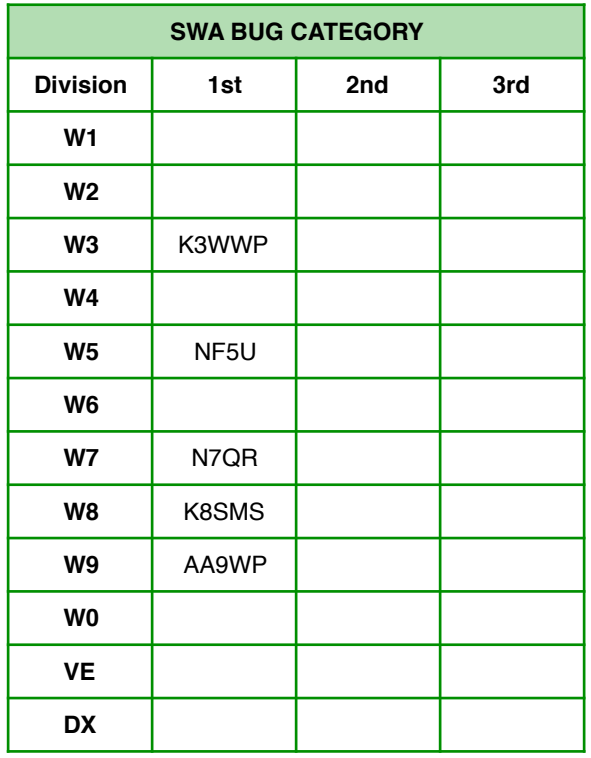

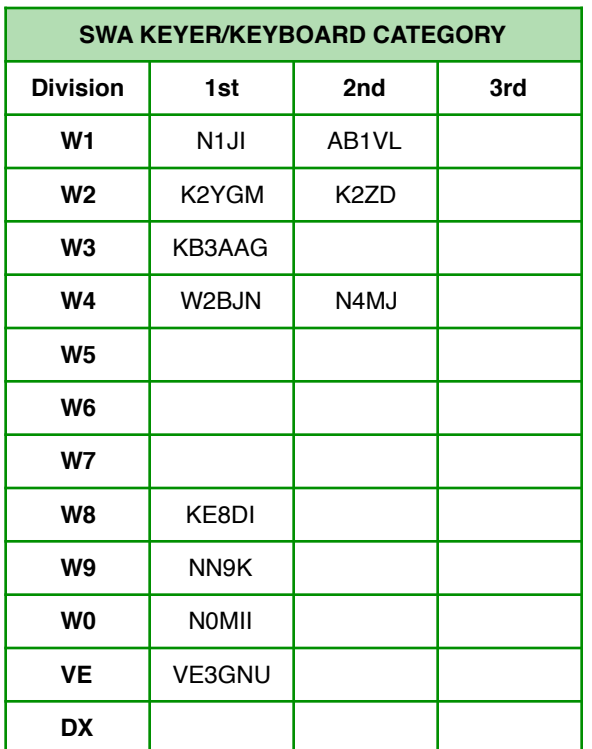

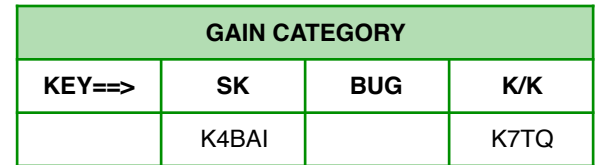

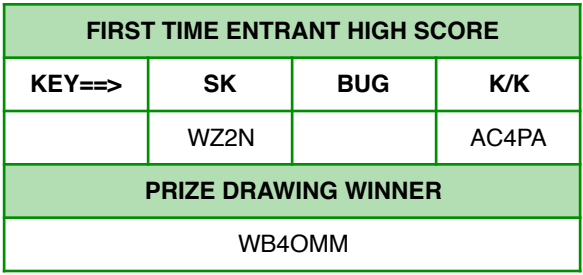

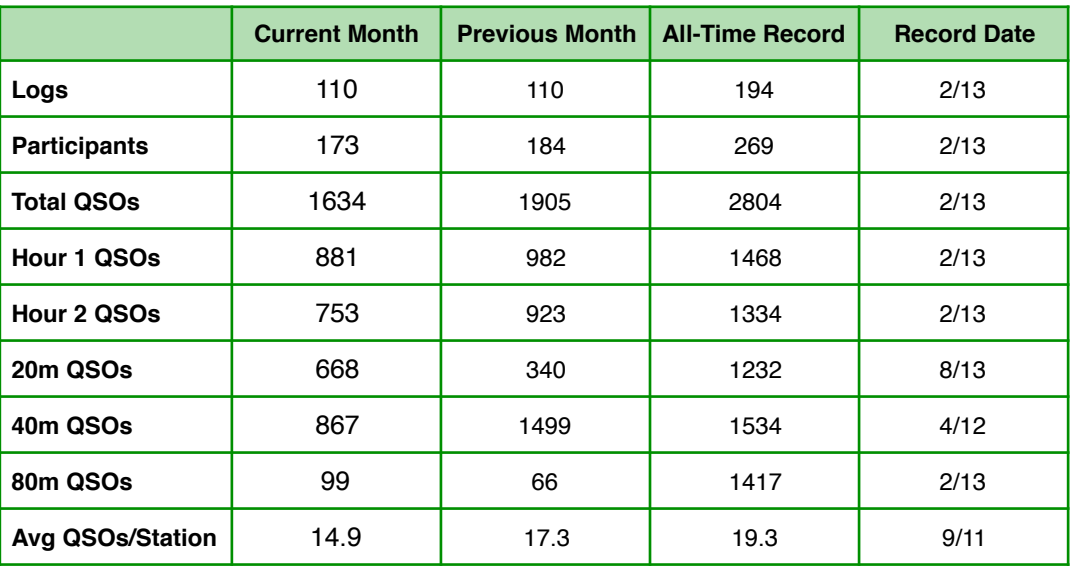

**SPRINT HONOR ROLL:** We honor the following members for their outstanding participation over the years in our regular sprints. Exact counts can be seen at [http://naqcc.info/sprint\\_dates.html.](http://naqcc.info/sprint_dates.html)

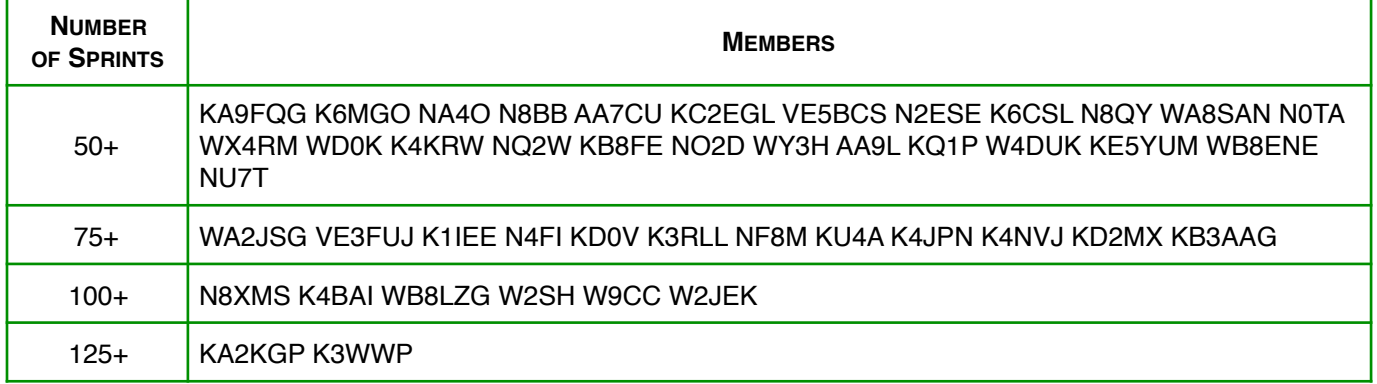

## **mW Sprint**

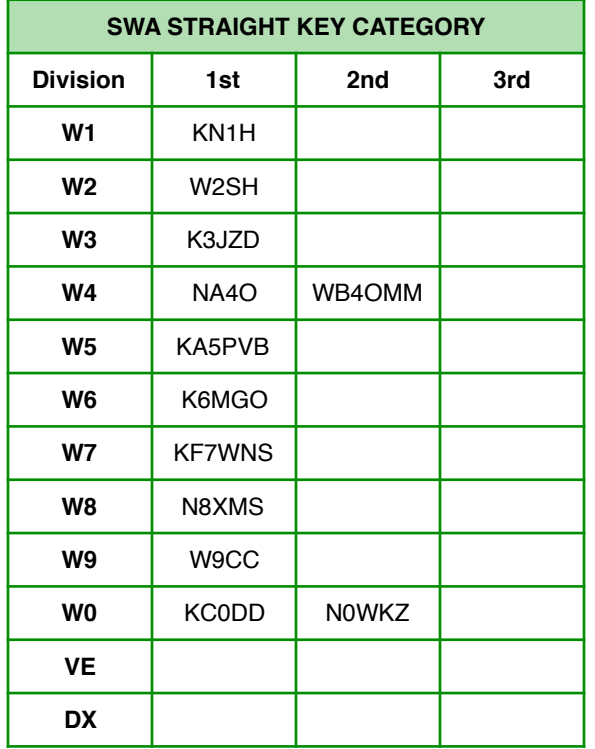

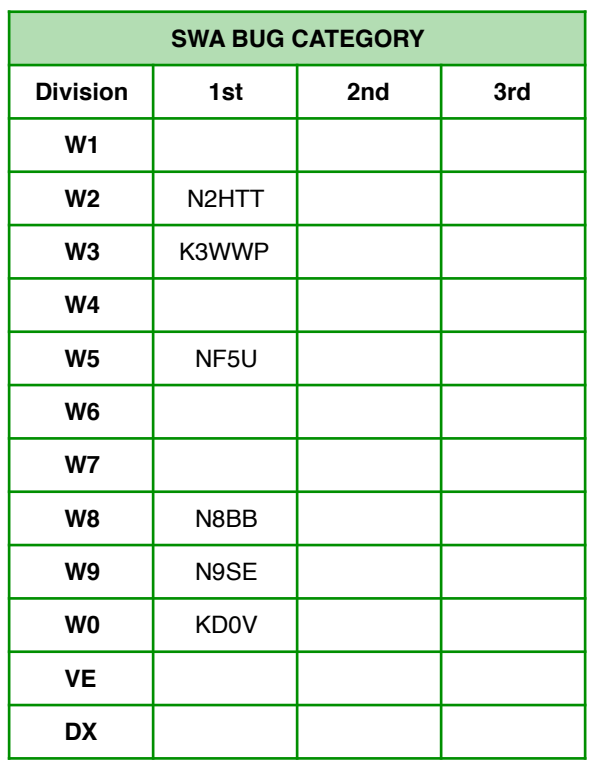

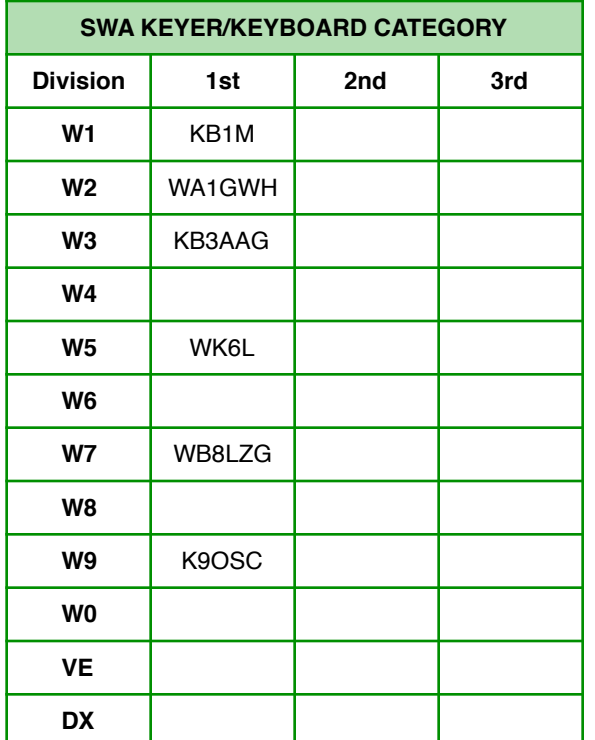

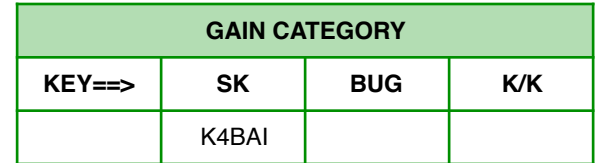

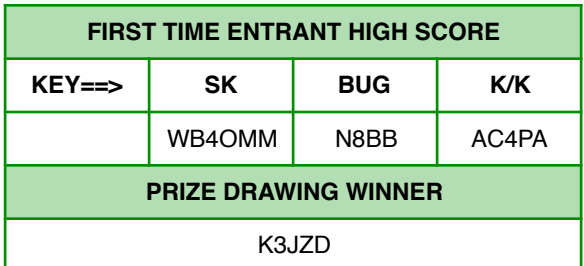

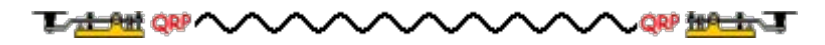

# **NAQCC CHALLENGES**

**CURRENT MONTH'S CHALLENGE:** Our July challenge will have your mouth watering with an alphabet challenge and a list of words that are all related to that great North American summer tradition [the backyard barbecue. The list of words and all of the other details can be found at http://](http://www.naqcc.info/challenges201607.html) www.naqcc.info/challenges201607.html.

The European challenge this month involves the major European languages that are spoken by almost 500 million people. Go to <http://naqcc-eu.org/eu-challenges/july-2016-challenge/>for complete details.

**NEXT MONTH'S CHALLENGE:** The North American challenge in August will transport you to the [days of the wild west and that famous organization called the Pony Express. Go to http://](http://www.naqcc.info/challenges201608.html) www.naqcc.info/challenges201608.html for complete details.

[The European challenge in August works off of a list of river systems. See http://naqcc-eu.org/eu](http://naqcc-eu.org/eu-challenges/august-2016-challenge-2/)challenges/august-2016-challenge-2/.

Complete information about our challenges including a helpful tutorial on how to organize your work for an alphabet challenge can be found at [http://naqcc.info/challenges.html.](http://naqcc.info/challenges.html) Detailed general rules for our challenges can be found at [http://naqcc.info/challenges\\_rules.html.](http://naqcc.info/challenges_rules.html)

**LAST MONTH'S CHALLENGE:** The deadline for submitting entries for both the regular June challenge and the special Field Day challenge are still a few days away so final results are not yet available. You can go to <http://www.naqcc.info/challenges201606.htm>l and http://www.naqcc.info/ [challenges201606fd.html to see what has been posted so far, and the final results will also be pos](http://www.naqcc.info/challenges201606fd.html)ted there shortly after the 10th of the month.

[The European challenge results will be available at http://naqcc-eu.org/eu-challenges/june-2016](http://naqcc-eu.org/eu-challenges/june-2016-challenge/) challenge/.

**NEW COMPUTER TOOL FOR ALPHABET CHALLENGES:** A spreadsheet tool that can be used on Mac computers running OS X is now available for download from our club website. See the article in this issue for more details. We would like to offer a similar tool for members that use Excel on Windows based computers. If you are an experienced Excel user and would like the challenge of developing a similar tool please contact Paul, N8XMS, using the email address given on the last page of this newsletter.

**CHALLENGE HONOR ROLL:** We honor the following members for their outstanding participation [over the years in our monthly challenges. Exact counts can be seen at http://www.naqcc.info/](http://www.naqcc.info/challenges_schedule.html) challenges\_schedule.html.

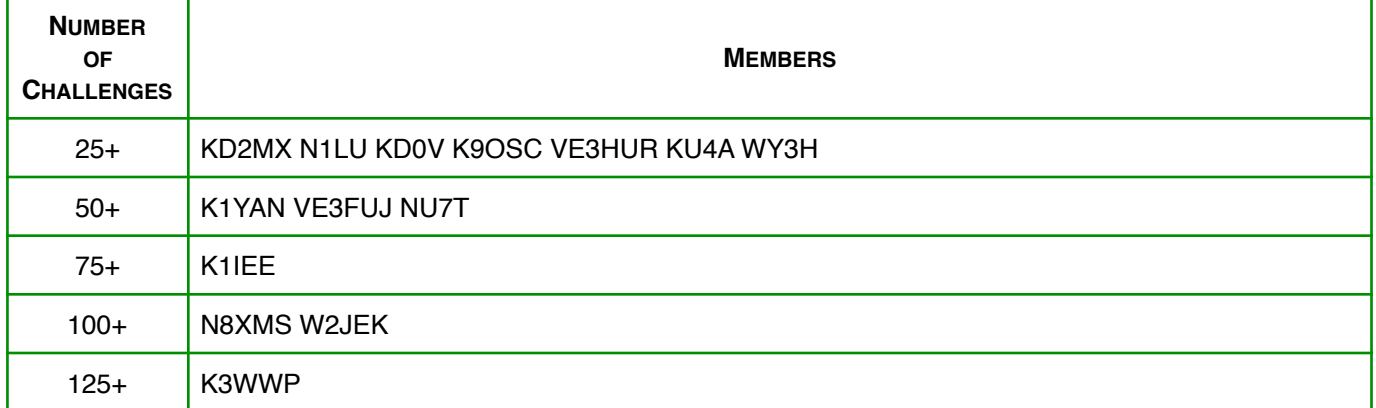

## **NAQCC AWARDS**

[We have an extensive list of awards that you can earn. Complete details can be found at http://naqcc.info/](http://naqcc.info/awards.html) awards.html.

#### **FEATURED AWARD:** 1000 MPW and KMPW 100

Our 1000 Miles per Watt award is simple to understand and fairly easy to complete. Just make a CW QRP or QRPp QSO where the value of Distance/Watts gives an answer of greater than 1000 and you have it. If that's not enough of a challenge we also offer the KMPW 100 award that requires you to make 100 such 1000 mi/w QSOs. You can find complete details about these awards including links to useful [distance calculators at h](http://www.naqcc.info/awards_kmpwcenturyswa.html)ttp://www.nagcc.info/awards\_1000mpwswa.html and http://www.nagcc.info/ awards\_kmpwcenturyswa.html.

#### **RECENTLY ISSUED AWARDS:**

#### 1000 MPW Award

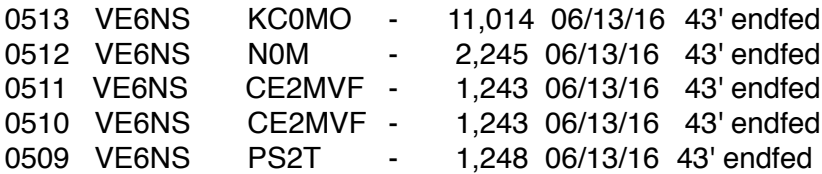

Friendship Club Award - 700 point endorsement 0015 - KU4A 354 06/19/16

# **NAQCC QRS/QRQ NETS**

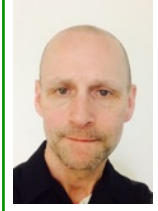

We have a number of nets (QRS = slow speed, QRQ = higher speed) designed to help people build up their CW operating skills. Complete information about these nets can be found at http://naqcc.info/cw\_nets.html. Questions should be directed to Net Manager Scotty, NU0S.

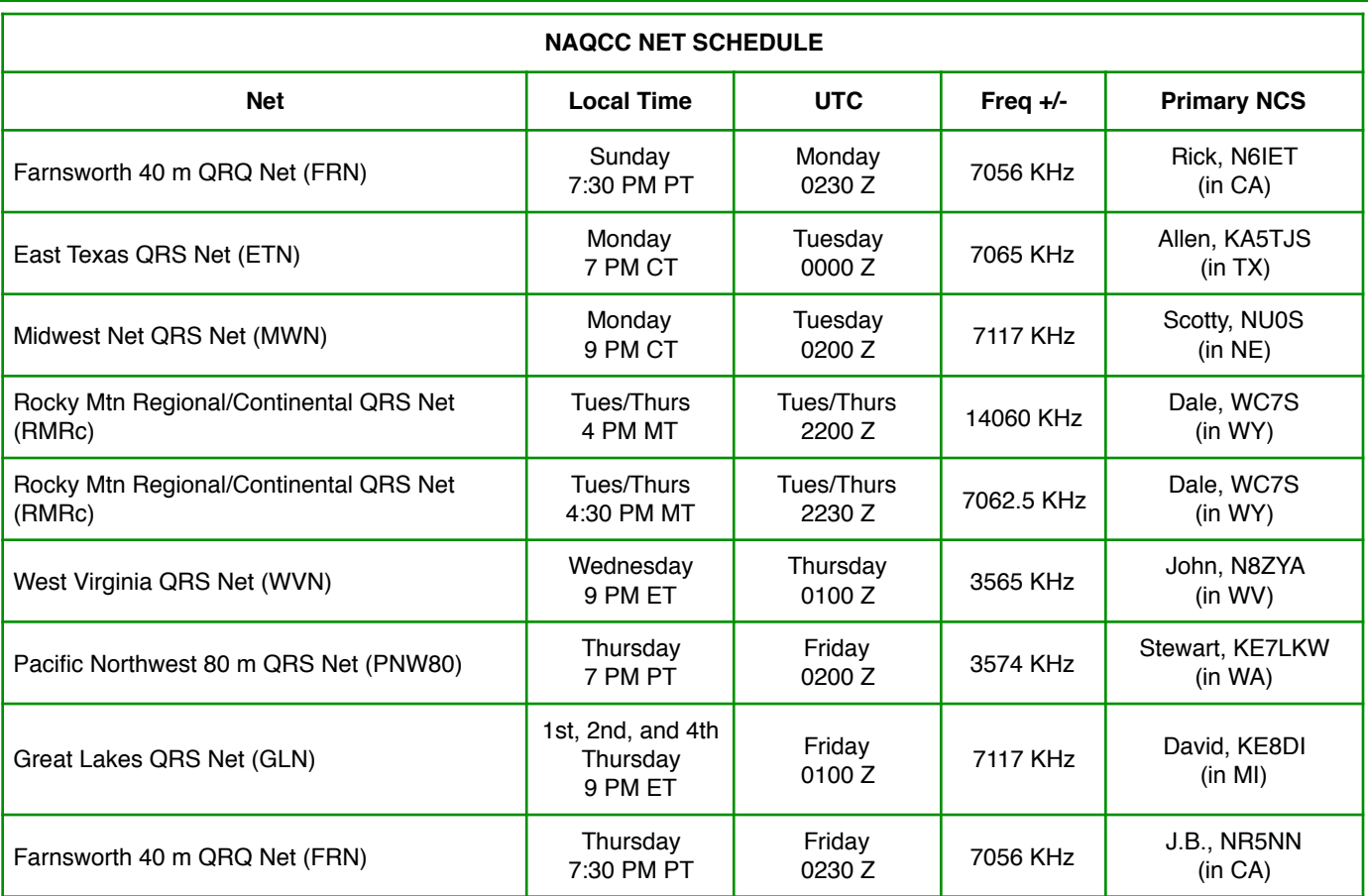

Note: On the rare occasions that there is a conflict between one of our scheduled nets and one of our regular sprints the sprint will take precedence.

#### **From Net Manager Scotty, N0US**

Hope everyone had a wonderful Independence Day weekend and had a chance to spend time with friends and family. Ok I hope you also had a chance to get on the radio as well. Please check the View Schedules page on the club web site for last minute net details updates. Hey follow me on Twitter **@NU0Slong** for live net updates and QRP CW in the field…Please contact me anytime with questions or concerns with any of our NAQCC Scheduled Nets…72/73 Scotty Long NU0S NAQCC 3715 MWN NCS / Nets Manager-Coordinator.

#### **Quick Notes from our Net Control Station Professional Ops!!!**

#### **06-01-2016 NAQCC West Virginia NET (WVN) John Smithson N8ZYA, West Virginia**

Lots of QRN this evening but managed to chat with John and Dave for a few minutes. John W8GDP and I talked about the new grandkids who are still in the neonatal unit of the children hospital here in Charleston. Dave WV8DH is looking forward to next Wednesday club breakfast.

#### **06-07-2016 NAQCC East Texas QRS Net (ETN) Allen Matthews KA5TJS, Texas**

The band was very bad and I could just copy Terry (KE5YUM) and Mike (WI5H) was in there. Allen KA5TJS

#### **06-07-2016 NAQCC Midwest QRS Net (MWN) Scotty Long NU0S, Nebraska**

Band conditions were very good for a change with a great net turn out. Great to hear everyone; the regulars and new check INS most stations were loud easy copy with just a couple down in the weeds. I used the Junker straight key for a change I really enjoy using it the most. Hope to see ya all next week on the radio… Thanks for listening for me… 72/73 Scotty NU0S

#### **06-08-2016 NAQCC West Virginia NET (WVN) John Smithson N8ZYA, West Virginia**

The band conditions were better tonight than they've been for the last two weeks. John W8GDP and Dave WV8DH and I had breakfast this morning at a local restaurant. I recently bought a YouKits HB1B. This is the same rig Dave WV8DH purchased a few months ago. This morning we talked about the "gray line". I've worked a DX station with the new YouKits radio for the last three or four evenings in a row but had not bounced a signal more than 1,000 miles per watt. Just at sunset this evening I worked **UT5UJO** in Northern Ukraine. He was a few hundred miles North of Belarus. The exact straight line distance of UT5UJO is 5,035 miles. Happy Days for all......

#### **06-15-2016 NAQCC West Virginia NET (WVN) John Smithson N8ZYA, West Virginia**

Terrible band conditions with storms in the area but John W8GDP and I had a short chat about the WV Dept of Motor Vehicles new requirements for renewing your driver's license. I need to get the old car with Veterans tags inspected this month too. I was hearing John fairly well but he was having trouble hearing me. - No other check INS - No matter how baffled I am over the poor 80 meter band conditions this evening, just an hour or so previously, on 20 meters, I had a nice chat with Alex Isajchenko R7DA in Krasnorar, Russia. (He didn't spell out the last name Hi Hi - but he did spell out his first name and home town. We exchanged some club numbers. He was amazed, considering the band, that he heard me 559 at the top of the QSB null. I took the time to make sure he realized I was using 5 watts of power and was using a 50 ft piece of Radio Shack speaker wire for an antenna. I hope he responds to the electronic QSL card I sent him. (E-QSL) Straight line distance from here to his home town, just North of Turkey and on the far side of the Black Sea, is 5,591 miles. My new YouKits HB1B sure pulls in the weak signals. John commented about seeing one of my grandkids on the web. Of the three born on April 12, only one is home yet. It's the girl... the two boys are still struggling. I hope they're out of the neonatal unit and home with Mom and Dad soon. 72's John N8ZYA

#### **06-21-2016 NAQCC Midwest QRS Net (MWN) Scotty Long NU0S, Nebraska**

Nice net, we had local storms again to our north east this time causing QRN. It was great to hear Dave KB7KY from Arizona, Ken N7ADA was a no show working on Field Day preparations, something I should be doing. I also had the privilege of working Dave KD0DK from Iowa. We had a short chat. The bands were in good shape last night except for the storms. Hope to hear you all next week thank you for your support.

73/Scotty/NU0S

#### **06-21-2016 NAQCC East Texas QRS Net (ETN) Allen Matthews KA5TJS, Texas**

The band was in good shape tonight and all were 599 here. I was QRP and got 579. I think YUM was the only other QRP station tonight. Allen KA5TJS

#### **06-28-2016 NAQCC East Texas QRS Net (ETN) Allen Matthews KA5TJS, Texas**

Just me and Andy so we had a good rag chew. He was 599 most of the time but the QSB was ruff. I had to go QRO for the QSO. I don't think the band was in that good a shape and most Op's burned out from Field Day. Allen KA5TJS

#### **06-28-2016 NAQCC Midwest QRS Net (MWN) Scotty Long NU0S, Nebraska**

Great to hear everyone tonight. Great to work Jock N1JI at the tail end of the net, his Elecraft KX3 sounded very good and he's arm chair copy; hope to see you on as a regular Jock!!! Also worked some rare DX Bill KG0LD from Lincoln, HI HI … see you

all down the trail next week I hope… 73/Scotty/NU0S

#### **06-29-2016 NAQCC West Virginia NET (WVN) John Smithson N8ZYA, West Virginia**

John W8GDP and I talked about field day, the grand kids and upcoming traveling plans. Charles KB8BFM dropped by to say hello to us. I saw him at the St Albans field day site last week.

#### **NAQCC Farnsworth Net (FRN) James (J.B.) Still NR5NN, California**

Many thanks to John/W7SAG and Rick/N6IET for NCS'ing this month while I was /M-ing around NV/UT/CO. 72/3 de JB. NR5NN/M

#### **NAQCC CW Net QNI Reports All Stations June/2016 Please note:** *Dates are in UTC*

#### **NAQCC Farnsworth Net (FRN) Richard (Rick) Stutsman N6IET, California 40M 7.056 MHz**

06-06-2016 QNI (9) N6IET NCS, NR5NN, XE2IF, W7SAG, KE6EE, N7HRK/M, WU7F, KW6G, WI6O 06-13-2016 QNI (9) N6IET NCS, N7HRK/M, W7SAG/P, KW6G, KE6EE, N6UG, K7KY, NR5NN, WI6O 06-20-2016 QNI (7) N6IET NCS, NR5NN, N7HRK/M, W7SAG/P, KE6EE, K7KY, KW6G 06-27-2016 QNI (6) N6IET NCS, NR5NN/M, W7SAG/P, KE6EE, N7HRK/M, KW6G, (K7KY)

#### **NAQCC Farnsworth Net (FRN) James (J.B.) Still NR5NN, California 40M 7.056 MHz**

06-03-2016 QNI (4) NCS NR5NN, N6IET, N7HRK/M, KE6EE 06-10-2016 QNI (5) NCS W7SAG, N6IET, KE6EE, N7HRK/M, K7KY 06-17-2016 QNI (6) NCS W7SAG & N6IET, N7HRK/M, N6IET, KE6EE, NR5NN/M 06-24-2016 QNI (7) NCS W7SAG, NR5NN, N7HRK/M, N6IET, KE6EE, K7KY, WB6UBK

#### **NAQCC East Texas QRS Net (ETN) Allen Matthews KA5TJS, Texas**

**80M, 3.560 MHz** 06-07-2016 QNI (3) NCS KA5TJS, KE5YUM, WI5H 06-14-2016 QNI (0) NCS KA5TJS, On vacation no net. 06-21-2016 QNI (4) NCS KA5TJS, KE5YUM, K5BRY, KE5YGA 06-28-2016 QNI (2) NCS KA5TJS, KE5YGA

#### **NAQCC Midwest QRS Net (MWN) Scotty Long NU0S, Nebraska 40M, 7.117 MHz**

06-07-2016 QNI (7) NCS NU0S, NU4M, KG0YR, WI5H, KB7KY, N7ADA, AF7OS 06-14-2016 QNI (0) NCS NU0S, No net local storms and thunder boomers, getting tired of the storms… 06-21-2016 QNI (3) NCS NU0S, KB7KY, KD0DK 06-28-2016 QNI (7) NCS NU0S, K0JFJ, KD0DK, KG0LD, KD9VT, N7ADA, N1JI

#### **NAQCC Rocky Mountain Regional/Continental QRS Net (RMRc) Dale Putnam WC7S, Wyoming**

**20M, 14.062.5 MHz and 40M, 7.062.5 MHz** (BOTH FREQ SHOWN ON ONE LINE) 06-02-2016 QNI (5) NCS WC7S, AA7CU, W0XI, AA7CU, K1MBF 06-07-2016 QNI (3) NCS WC7S, W0GV, W8HOG, 06-09-2016 QNI (3) NCS WC7S, KA3LOC, AA7CU 06-14-2016 QNI (4) NCS WC7S, N6IET, AA7CU (2X) 06-16-2016 QNI (3) NCS WC7S, VE7AHT, W8HOG 06-23-2016 QNI (5) NCS WC7S, AA7CU, WA9FFZ, K2XE, AA7CU 06-28-2016 QNI (2) NCS WC7S, AA7C 06-30-2016 QNI (5) NCS WC7S AF0O, N6IET, KP4Q, AA7CU

#### **NAQCC West Virginia NET (WVN) John Smithson N8ZYA, West Virginia 40M, 7.117 MHz** 06-01-2016 QNI (3) NCS N8ZYA, W8GDP, WV8DH 06-08-2016 QNI (4) NCS N8ZYA, W8GDP, WA8SIE, WV8DH

06-15-2016 QNI (2) NCS N8ZYA, W8GDP 06-29-2016 QNI (3) NCS N8ZYA, W8GDP, KB8BFM

#### **NAQCC Pacific North West QRS 80 Meter Net (PNW80) Stewart Fletcher KE7LKW, Washington State 80M, 3.574 MHz**

06-10-2016 QNI (5) NCS KE7LKW, WB4SPB, KG7JEB, AK7R, AD7BP 06-17-2016 QNI (4) NCS KE7LKW, N6KIX, WB4SPB, K7JUV 06-24-2016 QNI (8) NCS KE7LKW, W7ANM, WB4SPB, KG7JEB, N7TES, AD7BP, W7SOM, N7QR

#### **NAQCC Great Lakes Net (GLN) David Moss KE8DI, Michigan 80M, 3.534 MHz**

# **HELP FOR BEGINNERS**

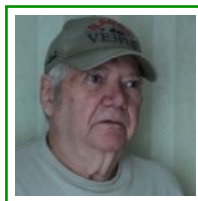

Items in this section are from CW Assistance Project Coordinator Brion, VE3FUJ, unless otherwise credited. If you are interested in helping out or need some help yourself please contact VE3FUJ. Additional help is also available on our website at<http://www.naqcc.info/cw.html>.

Many of you are actively elmering Morse code beginners, either in classes offered by your local ham radio clubs or just individually to friends that you know. We have something that we would like to give away that might help, and it's an interesting historical item as well. It's the copy of the Candler System of Scientific Code Instruction that was originally published in 1931 shown below.

If you are actively involved in teaching Morse code to someone and would like this item please email me by July 20th at [ve3fuj@wightman.ca](mailto:ve3fuj@wightman.ca) with your name, call, and NAQCC membership number. We will hold a random drawing shortly after that date and send the course off to the winner.

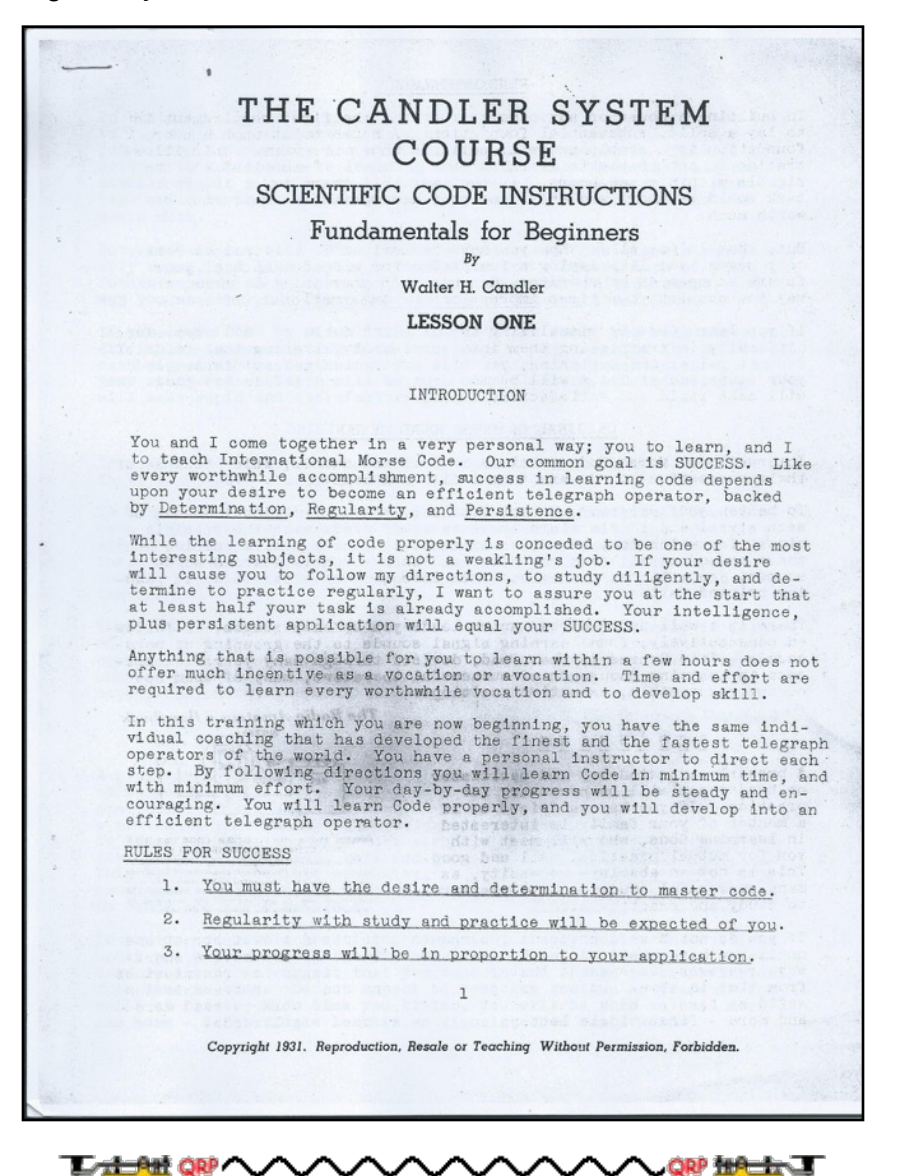

# **HAM QUIPS**

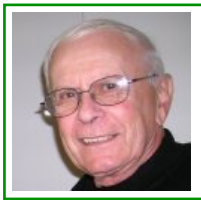

Dick Sylvan, W9CBT, #2062, has been a QRP/CW operator for a long time. He is also a very accomplished ham radio cartoonist and his work has appeared previously in the K9YA Telegraph newsletter. His book "HI HI - A Collection of Ham Radio Cartoons" is available at [www.lulu.com.](http://www.lulu.com/shop/dick-sylvan/hi-hi-a-collection-of-ham-radio-cartoons/paperback/product-236167.html)

# HAM LINGO " The Rig here is running..."  $\alpha$ **ATTS** C 4-2-2005 Dick Sylvan W9CBT

"The Rig here is Running 100 Watts"

## **NAQCC CHAPTER NEWS**

The North American QRP CW Club currently has eight local chapters - Europe, Western Pennsylvania, West Virginia, West Florida, Central Texas, Illowa, Delmarva, and Florida - but we would be more than happy to expand on that list. Chapters are more or less independent local gatherings organized by NAQCC members in a geographical area and subject to a list of guidelines from the NAQCC. They provide opportunities to have fun and to promote our parallel passions of QRP and CW. If you are interested in forming a local chapter please contact Club President Paul, N8XMS.

If your chapter is planning a portable operation activity and would like to have it promoted on the club email list or in the newsletter, send an email with the subject "NAQCC Portable Operation" and with the exact wording of the announcement to Vice President John, N8ZYA, at the email address listed on the last page about a week before the operation. Please be sure to include the UTC time for the event and not just the local time.

A report about your chapter activity should appear here. Please send them to KD2MX or N8XMS at the email addresses listed on the last page.

NAQCC chapters located in the United States are welcome to use the NAQCC Club call, N3AQC for their special operations. Please contact call sign trustee Paul, N8XMS, to schedule the use of N3AQC.

Chapter Reports Begin On The Next Page

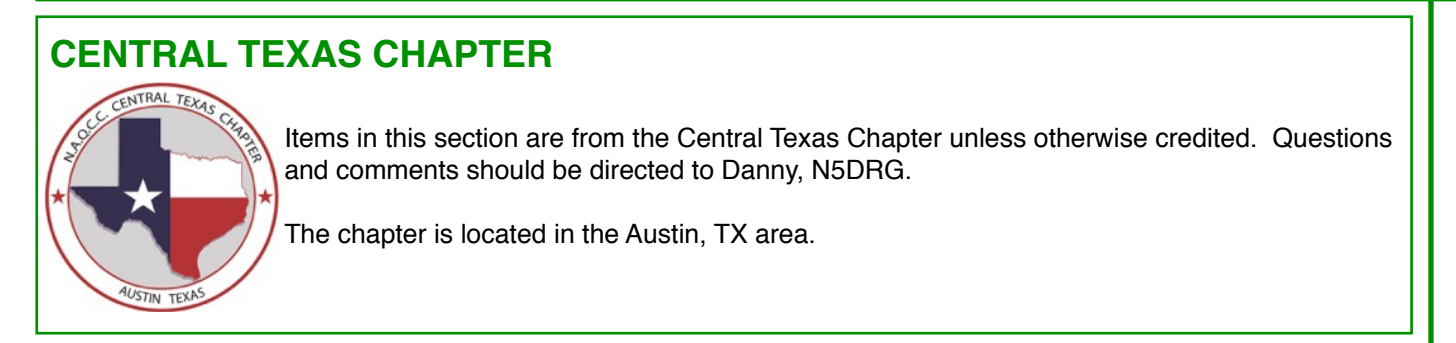

No report available.

## **DELMARVA CHAPTER** Items in this section are from the Delmarva Chapter unless otherwise credited. Questions and comments should be directed to Bill, N3IOD. The chapter is located in the Delaware-Maryland-Virginia area.

Hello Radio and the NAQCC! Bill, N3IOD NAQCC number 3360 here for the Delmarva Amateur Radio Funsters. We are so happy to be the Delmarva Chapter of the NAQCC. About 2 years ago our small group decided to start "FUN". We now have a club call, WB4FUN, we be 4 fun. We have invited all hams in our area to join in and have fun with us. We take all hams, qrp, qro and anyone that wants to have fun. We encourage all members to take the qrp plunge along with our promotion of CW. Our NAQCC number is 8271. Fun has always been the key to this great hobby of ours. We hope to be more active as a group and we are starting with a get together at the end of July or early August with good food, radio fun and fellowship. Qrp'ers say 72, qro'ers say 73 and since we invite both we say 72.5. We hope to have more to follow.

72/72.5/73, Bill N3IOD NAQCC 3360

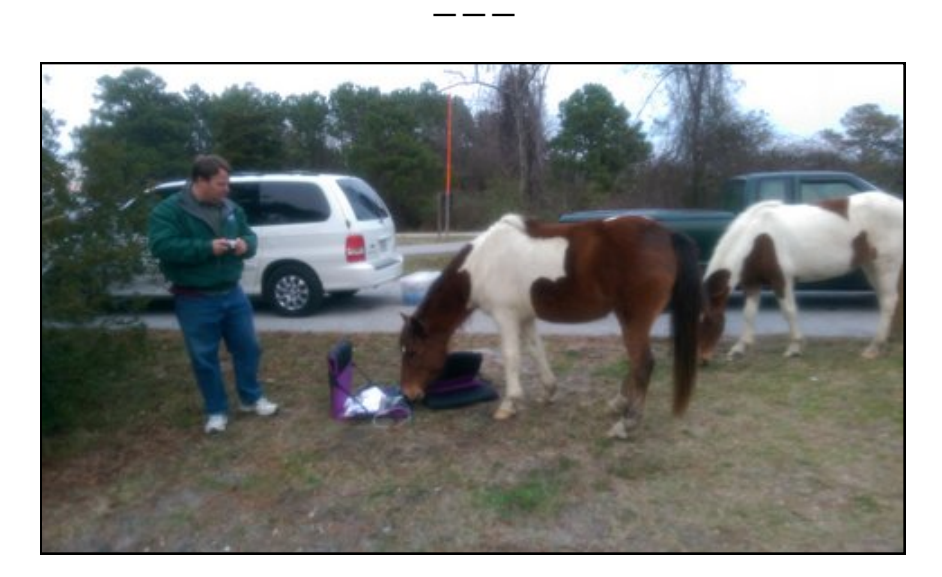

From the Delmarva Peninsula- de NR3P / Paul

A QRP CW pile-on the first day of ARRL's NPOTA year long QSO party. That is what I suddenly had on my hands January 1, 2016 on a breezy coldishly cool day at the beach. The Assateague Island National Seashore, to be exact- NOPTA SS01. Their world famous ponies were included!

As a ham of just over four years and diligently attempting to learn CW for three of them, I went with a SSB phone operator, Jamie /W3UC, to put SS01 on the air. My rig, a KD1JV designed MTR-3B by LNR Precision along with one of their MTR end-fed antennas was powered by 8 AA cells. Not allowed to string a wire in the trees, I employed a Jack-Tite pole that I purchased from Ham Source- a vendor at our local hamfest- lashed to a road sign by our campsite.

For the first day of NPOTA operation, Jamie was prepared with a few tricks in his bag. One big one was knowledge of the NPOTA Facebook page. Posting there before we started operations, other hams were

#### on the look out for us!

Jamie employed just about the whole camp site picnic table, what with QRO Yaesu FT radio and mic, laptop logging computer and several large 12 volt SLA batteries. I sat in the sand on a camp chair, rig and clip board on my lap an AME porta-paddle strapped to my right thigh, Dollar Tree ear-buds in my ears. We're ready to go.

Oh.... did I mention that I had only about three years experience wid CW?... and that I was 60 years old when starting out wid A1A?... and it ain't easy to teach an older dog new tricks (no Facebook fer me).

Jamie and I were up and running at about the same time New Year's afternoon. He on 15 meters and I working near the 40 meters calling frequency, 7.030 megacycles. I was not sure of exactly what to send, yet it was not long before my first contact!

Excited at that I shouted out about it to Jamie, who gave me a big thumbs up and asked me my frequency. Jamie asked his next contact to do a favor and -spot me. Within a couple of minutes, I was working a pile-up... whoa....! "Jamie", I yelled, "no more spotting me".

It was a mess. But I waded through it and it became easier as I realized that the patient ones got the contact logged and that they wanted me badly enough to play nice. Civility ensued. I was gratified to log some calls that I recognized and pleased that, true to form for this mode, the other ops were kind and helpful.

It was cold sitting on the sand in one spot, so I did not work too long that afternoon. The experience was a one-in-a-lifetime that I still enjoy sharing. Many thanks!

Thumbs Up For Fun es 72.5 de NR3P /paul

## **NAQCC EUROPEAN CHAPTER**

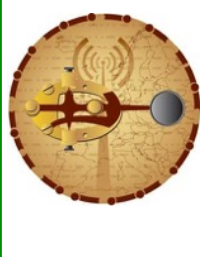

Items in this section are from European Chapter unless otherwise credited. Questions and comments should be directed to Matt, MW0MIE.

The European Chapter has its own monthly challenges to compensate for the Atlantic Ocean. However all are welcome to participate, not just members in EU, and we regularly receive challenge logs from North American participants. Please see the chapter website for dates and details at <http://www.naqcc-eu.org/>

#### Upcoming Activity Day

The Chapter's August Activity Day will be held on 18th August. Please note the date! The activity days are growing on every occasion; they are an excellent way to meet other members on the bands and support QRP/CW activity in general. They are a fun event, designed to cater [for all abilities and all interests. Full details can be found on the website:](http://naqcc-eu.org/activity-days/) http://naqcc-eu.org/ activity-days/

#### June European Challenge

The June challenge continued our 2016 theme of "the Rivers of Europe". The premise was to construct the names of four European border rivers, and the names of the countries they separate. So far we have received three successful entries, from K1IEE, PA0XAW and PA9CW: congratulations to all!

#### July European Challenge

The July challenge is one of our traditional alphabet challenges, but with a very novel premise, based on an idea by Val, EA1KC. There is incredible diversity in the languages spoken across Europe, and many Europeans are multilingual. The goal of the July challenge is to construct the names of several European languages and the numbers of both native and second language speakers. We welcome entries from all NAQCC members.

## **NAQCC FLORIDA CHAPTER**

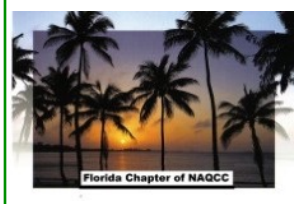

Items in this section are from the Florida Chapter unless otherwise credited. Questions and comments should go to Steve, WB4OMM.

The Florida Chapter website is [http://wb40mm.com/naqcc-fl-chapter.](http://wb40mm.com/naqcc-fl-chapter)

## *NAQCC FLORIDA CHAPTER MEMBER NEWS:*

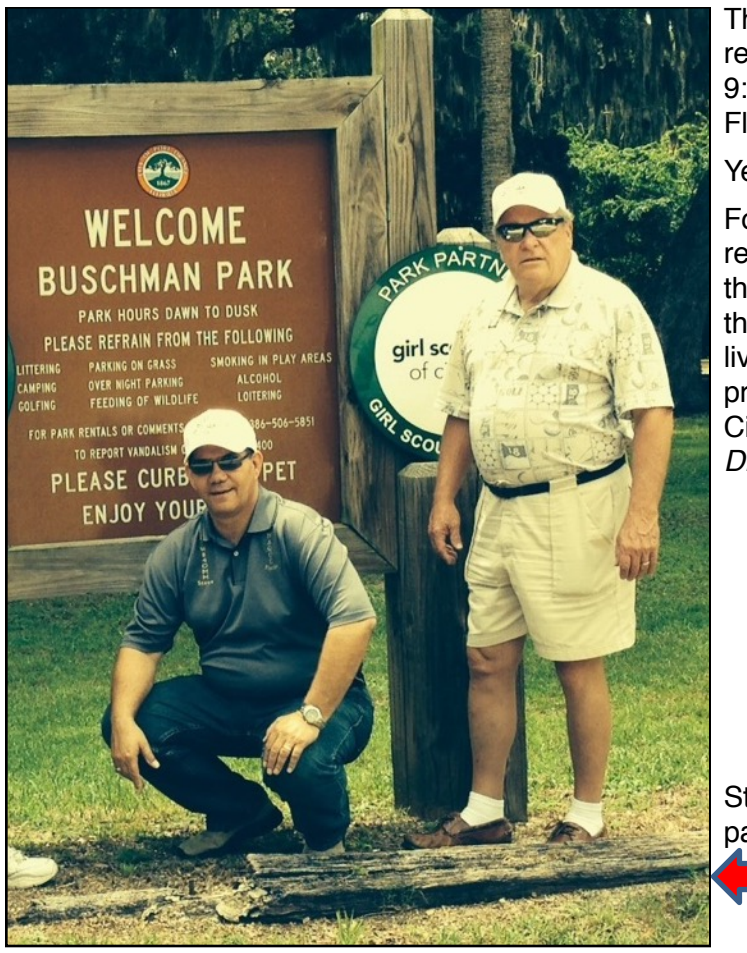

The Florida Chapter of NAQCC held its most recent field event on Friday, May 13<sup>th</sup>, starting at 9:30 am, in Buschman Park in Port Orange, Florida.

Yes, it was Friday the 13<sup>th</sup>!

For those not local, this Municipal Park is the result of a "drug related investigation seizure" by the City some 20 years or so ago. The family that owned and lived on the 30-acre tract with a live creek were adjudicated as, "a problem property" from years of arrests and issues. The City ultimately "took it". MORAL – *Don't Do Drugs Out of Your Home!!*

Steve WB4OMM and Art at the entrance of the park.

It is a great radio friendly site, and is lightly populated during the week (like most parks). All during our morning there were folks going by asking, "what were we trying to catch", since we're adjacent to the water, and it looks like we are using "poles and line"! One even commented, "Wow, spy radios, glad the Iron Curtain isn't around anymore"!!! Guess our wires, bleeps and bloops, and Morse Code sounds still invoke some scary stuff to the unknowing! We explained our efforts, and got many compliments acknowledging our Ham Radio capabilities. Also a good thing!

The signals were not good on any of the bands today, with some deep QSB. Propagation continues to be our biggest challenge on our last few outings!!

But the weather was grand! The temperature was around 75 degrees with a light breeze, bright, blue skies….and several of us were able to get on the air…always a great time! After we finished, we adjourned to a local eatery to confer and hobnob over lunch.

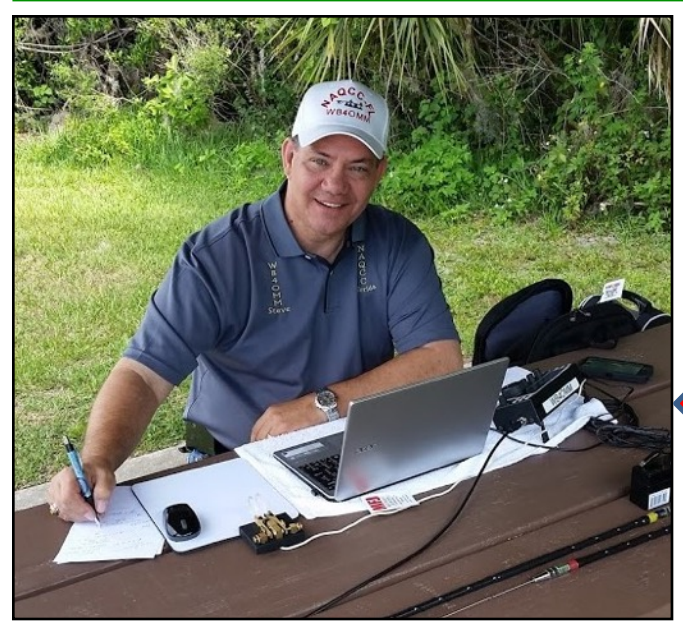

**Steve WB4OMM #5913** - Elecraft KX-3, Vibroplex Code Warrior Jr paddle, 5W to a ground mounted vertical Hamstick setup and a 53' End Fed Wire with a 9:1 Balun. Steve made a total of 4 Qs in 4 different states, including 2 NAQCC members on the following bands: 20M – WA2JSG, Curt #3457 in NJ; 30M – K5HQV, Ben #5724 in MS; 40M – W8IRT in VA; and 40M W4EAB in NC.

**Art WB4MNK #5274** used a KX1 at 4 watts, ZM-2 tuner, end fed wire 27' long to the top of a 20' push up pole, counterpoise 16' long, Dirt Cheap paddle. Art made 6 Qs as follows: 20 meters N8BB, Werner #1692 in MI; WA2JSG, Curt #3457 in NJ; KA0ENU, Joe #178 in TN; and K2YGM, Bob #6159 in NY. On 30M: K2YGM, Bob #6159 in NY; and KD3CA, Don #6602, in PA. No photo of Art, he was the picture taker this month!!

Here's **Don K3RLL #1905** taking the "bench" approach….look closely, you can see his "antenna apparatus" in the background on the right. His "Felix the Cat" bag of tricks is in the foreground. Never can tell what might appear outta dat bag!

Don used his KX-3 with a 31' UNUN Vertical antenna. He made two contacts on 20M: One with member K3SWZ, Glenn #3793 in PA; and one with Special Event Station KG4Z in Nancy Mountain, NC. (by the *SOUTH* Carolina DX Assn!)

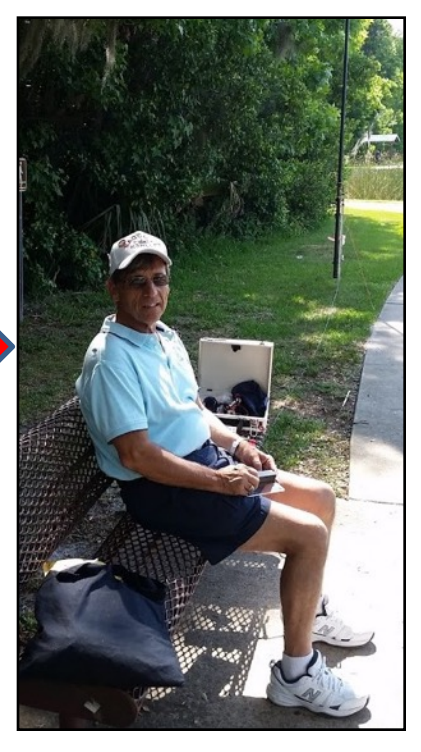

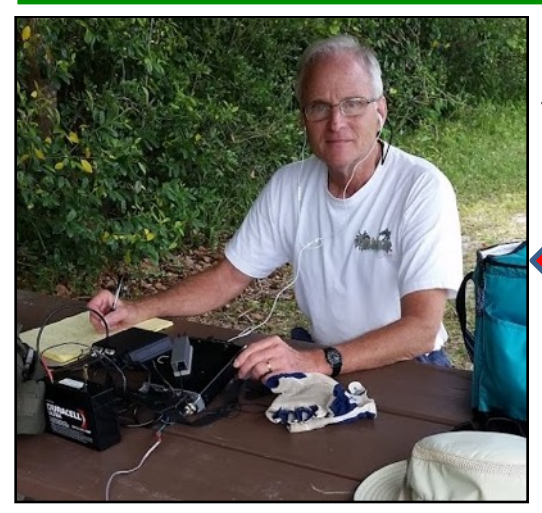

This is **John KM4JTE #7966**, our newest CW member…..he brings his gear, puts up an antenna, a practices copying code! He's gettin' there too! A real patient and meticulous fellow - Drives from Gainesville, over an hour away! Dedicated!!

Here's **Wally KG4LAL #6278** – he loves QRP, uses his Yaesu.

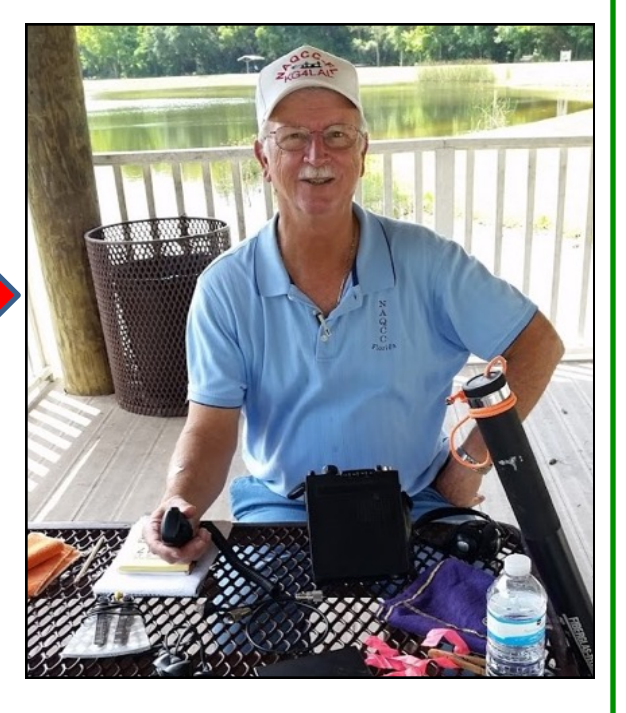

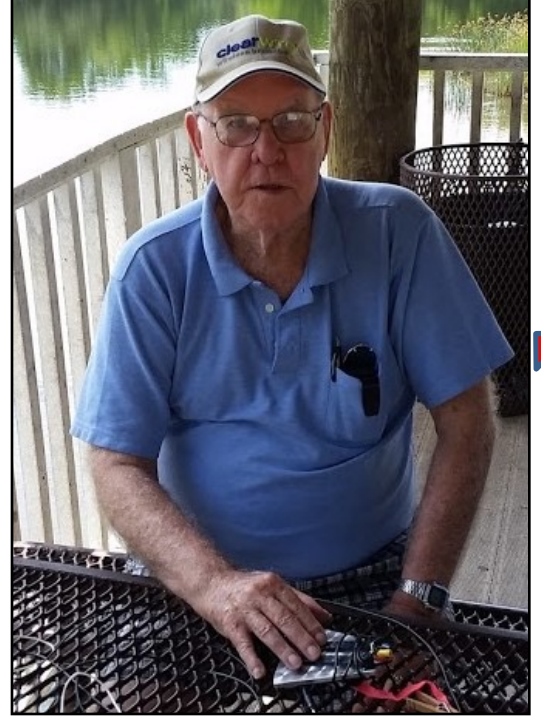

And this is **Bob W2EJG** – **still** not an NAQCC member! We have convinced him it is free, there is no contract, no sales tax, and no obligation. He joins us regularly, operates (FB Op!) and has by his own admission, "wadda great time"!

He said, *"I'll think about it"!!*

And he is a GREAT CW OP!

#### *Many thanks to those who listened for us and helped make this another successful NAQCC-FL event!*

*Because of the horrendous Florida heat, humidity, severe summer thunderstorms with associated lighting and flooding, and hordes of mosquitoes the size of German Shepherds, we tentatively "suspend" our outside activities for June, July, and August. Yeah, we love it here! Our next "officially" scheduled operation is in September.* 

*If we orchestrate a "spontaneous QRP-CW field operation", we will announce it over the reflector with ample notice.*

*Have a Great Memorial Day, Independence Day, and Labor Day Holiday Weekends!*

#### *NEXT MONTH'S SCHEDULED EVENT:*

**Friday, September 23rd, 2016 starting at 9:30 AM EDT**

**Spruce Creek Park, Port Orange, FL (6250 Ridgewood Ave., Port Orange) – Park webpage with directions: [DIRECTIONS TO PARK AND INFO](http://www.volusia.org/services/community-services/parks-recreation-and-culture/parks-and-trails/park-facilities-and-locations/ecological-nature-parks/spruce-creek-park.stml)**

**WHO: "The Usual Suspects" – Art WB4MNK, Steve WB4OMM, Rick AA4W, Don K3RLL, Wally KG4LAL, Bob W2EJG, John KM4JTE, John KD4JS, Paul NU4C & Charlie WX4CB (and whoever else can make it).**

> **Visit our Web Page:** *<http://wb4omm.com/naqcc-fl-chapter/>*

*Look for our announcement! 72/73 to all –* **Steve WB4OMM, #5913** *-* **[NAQCCFL@yahoo.com](mailto:NAQCCFL@yahoo.com)**

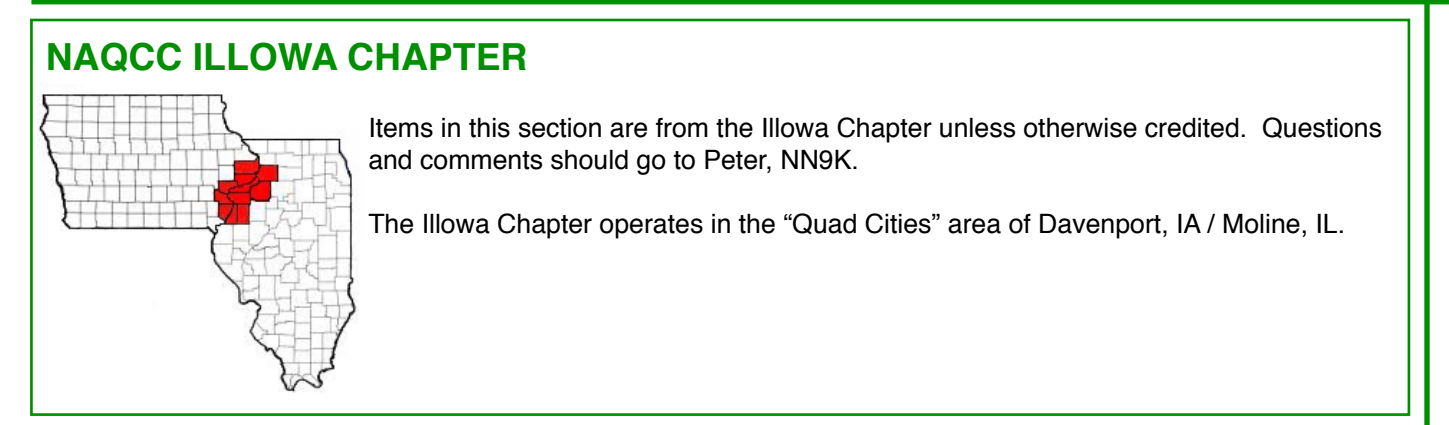

Illowa Chapter Regular Meeting 09 June 2016

Attending: Tony, N9YPN, Tim, N9BIL and Pete, NN9K.

Tim brought us up to date on the proposed group purchase of the SOTA tuner from grpkits.com (see http://www.grpkits.com/sota.html). They will give us a 10% discount for ordering at least six kits. Six members that have expressed interest in purchasing the tuner, however, there are still a few members that haven't been to a meeting lately and may not be aware of the pending purchase. After the tuners have arrived we will arrange a date and time for a group construction party to build the tuners.

If you are interested in joining the group purchase, please let Tim know by noon on June 17th. He can be reached at [n9bil@arrl.net.](mailto:n9bil@arrl.net)

Podcasts; Tim brought to our attention the "Doctor Is In" podcasts by the ARRL. Of interest in the latest is a discussion of baluns, their function and use.The"QSO Today" podcasts may also be of interest. These podcasts are interviews with noted amateurs and their journeys through the exciting world of amatuer radio.

We then continued our discussion about "hot sticks" - their possible uses in field or portable operations and how to transport, support and guy them easily and quickly. That led to a discussion about possible nearby operating locations. As several of our members are still in the workforce, field operations need to be planned for the weekends so more members can attend. If an uncrowded, weekend location can be found, it should make for more participation.

Next topic discussed was how to easily and safely place a wire in a tree to use an end-fed antenna. There are a variety of options from slingshots to air cannons. (Just browse YouTube and you'll find lots of videos to watch and keep you away from the radio.) One proven method is to use a throwing weight a small canvas sack containing sand or lead shot with a line attached. Tree trimmers have been using this method for years. A Google search will show you several options ranging from \$10.00 to \$100.00 for a weight, line and accessories. But throwing weights can be homebrewed. With BBs, or fishing weights, some canvas, a "D" ring and some sewing you can create your own weight and there are all sorts of options for the line. A good evening project!

With the throwing weight under control and the SOTA tuners in process, we decided to start thinking bout wire to use with the tuners. We're all going check the back corners of our basements and garages to see what we can find. This may turn into another group purchase, we'll see!

NAQCC Sprints. One of the reasons we moved our regular monthly meeting date was to allow more participation in the Sprints. Members now won't have to miss a meeting to participate in a Sprint or miss a Sprint to go to a meeting. The next Sprint will take place on June 14th (local date) starting at 7:30 PM

(local time) and running until 9:30PM. Let's see how many Illowa Chapter logs we can submit. Even if you have only a few minutes to participate, please do and remember to submit your log. The NAQCC web sites has a very detailed description of how to format and submit your log. If you are using Gen Log, it's even easier. If you need help contact Dave, KD9VT or me, NN9K for assistance.

Peter, NN9K

## **NAQCC WEST FLORIDA CHAPTER**

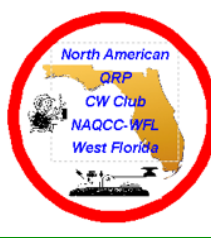

Items in this section are from the West Florida Chapter unless otherwise credited. Questions and comments should go to Ron, N9EE.

The chapter's web site is at [https://www.facebook.com/groups/967110089994401/.](https://www.facebook.com/groups/967110089994401/)

## **NAQCC-WFL at Field Day 2016**

#### *NAQCC-WFL worked with the Suncoast ARC, WA4T, Field Day in New Port Richey, FL June 25 & 26 in Frances Ave Park.*

For QRP CW I used my FT817 with MFJ tuner on battery to 40m Windom. Worked about 50 contacts using FT817 with few no replies and most replies came quickly so things were working well. For about 15 contacts ran on 5 AHr battery that had been charged with solar cell, took 3 days of Sun, and we got our bonus points for Alternate Power. The battery died so replaced with 18 AHr for rest of the contacts.

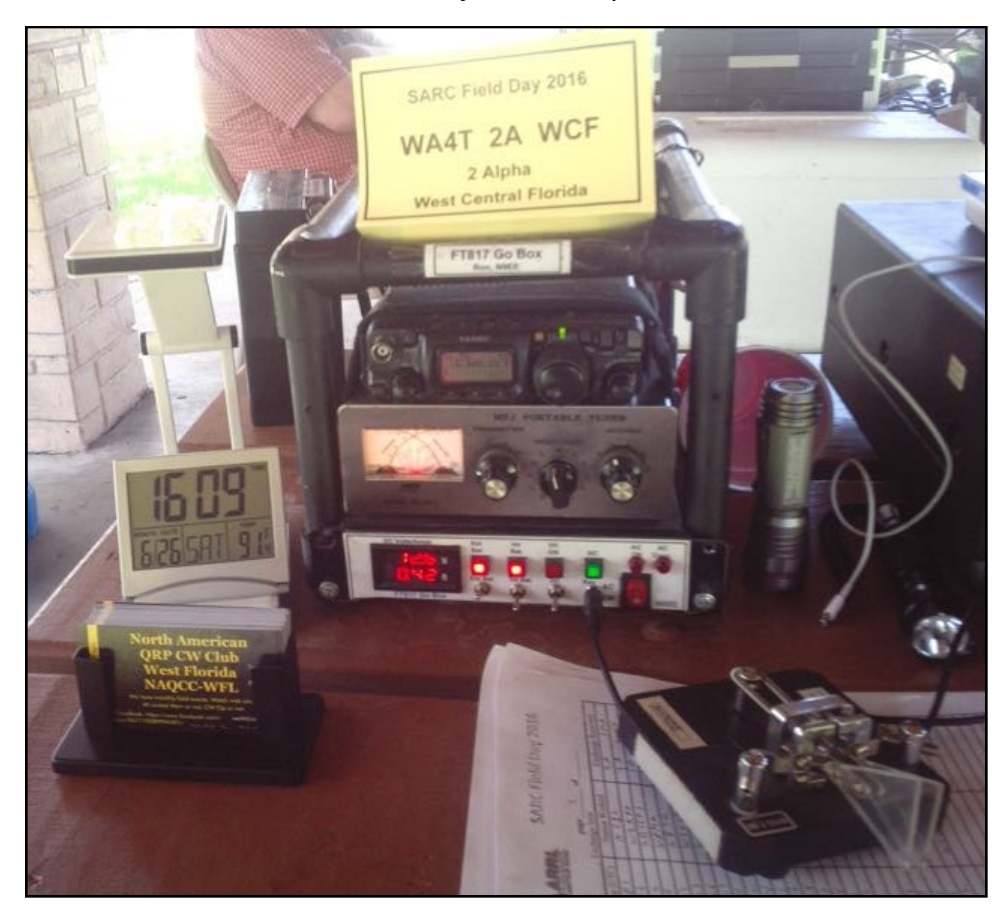

*FT817 w/MFJ Tuner on battery*

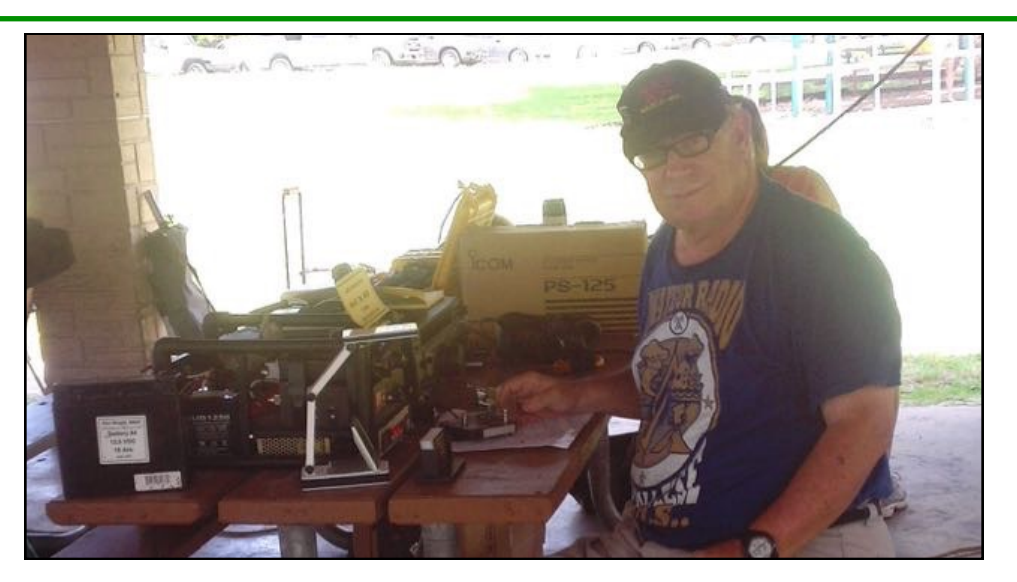

*Ron, N9EE working QRP CW*

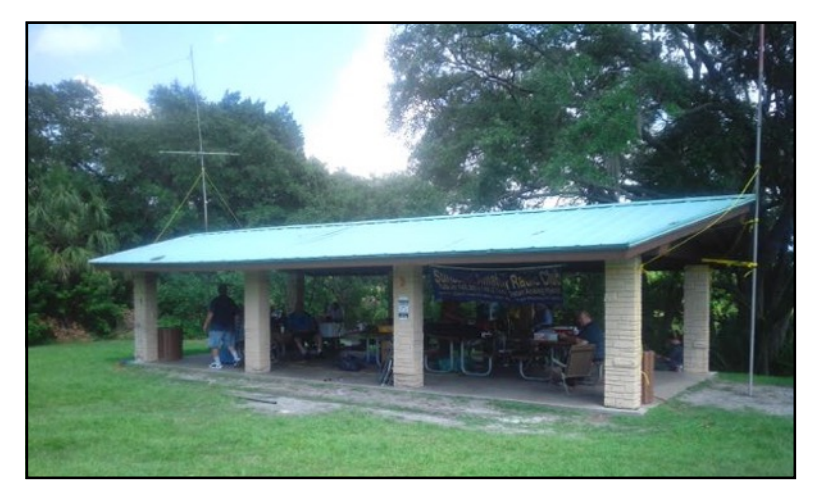

*Frances Ave Park, Shelter 3*

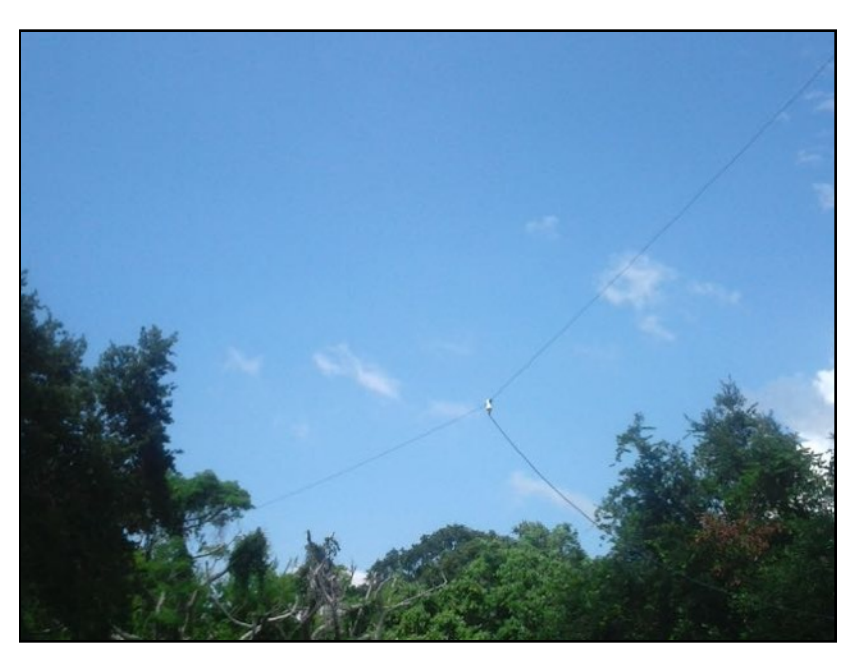

*40m (40, 20 & 10m) Windom up 20 ft*

## **Log of QRP CW Contacts**

**Using Field Day call WA4T FT817 w/MFJ tuner and 40m Windom up 20 ft**

#### **CW QRP 5W contacts**

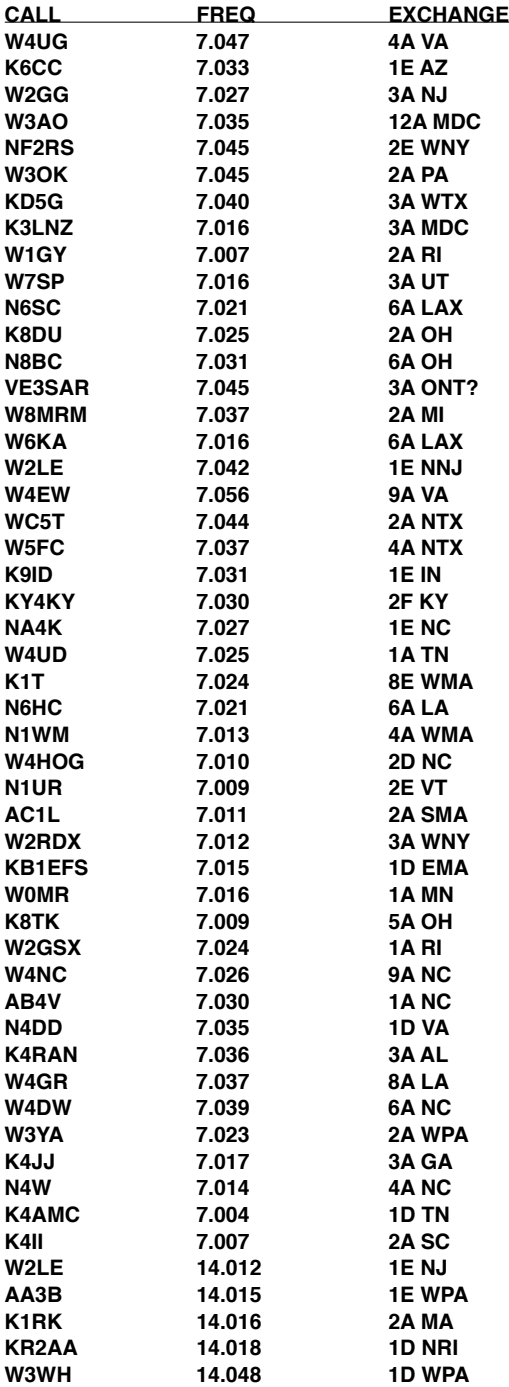

#### **NAQCC-WFL July Event Lettuce-Lake-Regional- Park**

Lettuce Lake Regional Park 6920 East Fletcher Avenue Tampa, FL 33637

Just west of I75 on north side of Fletcher Ave

Setup 8AM. Start operating around 9AM.

We will try to set up tin the open area to the left of the stop sign in rear of park. Where we turned right to go to our March event, look to left and see wide open area.

We will be operating on the frequencies of the International Field Radio Event.

CW frequencies 40 metres – 7.060 Mhz 30 metres – 10.115 Mhz 20 metres – 14.060 Mhz 17 metres – 18.075 Mhz 15 metres – 21.060 Mhz

Bring your rig and antenna, No electric so must have power/battery/etc.

## **NAQCC WEST VIRGINIA CHAPTER**

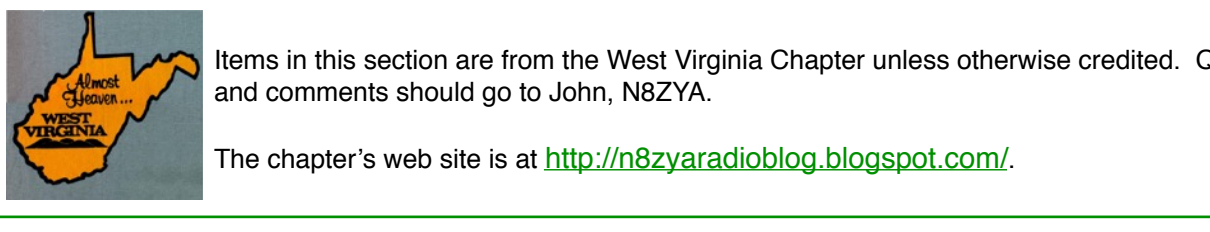

Items in this section are from the West Virginia Chapter unless otherwise credited. Questions and comments should go to John, N8ZYA.

The chapter's web site is at<http://n8zyaradioblog.blogspot.com/>. been utterly devastated due to flash flooding . More than 20 people lost their live chapter's web site is at <u>http://hozyaradiobiog.biogspot.com/</u>.

It's been a sad month in West Virginia. The Southern portion of the state has been utterly devastated it's been a sad month in vest virginia. The Southern portion of the state has been diteny devastated.<br>due to <u>flash flooding</u>. More than 20 people lost their lives and there are hundreds who have lost their above **Registed in the conduct**ured manner period of the sky in a very short problem in a very sect the homes and businesses. The road leading to a shopping mall near me was washed out leaving 500 people stranded in the parking lot. The small town of Clendenin is virtually destroyed. The Southern parts of the state were much worse. We had 10" of rain drop out of the sky in a very short period of time.

Fortunately, the river water in Charleston stayed within it's banks, although several barges broke their moorings and hit the two main bridges in our valley. The flash flooding this month has been the worst in my memory. The 2016 Field Day this year, for this year, for this year, will be a time I won't forget  $\alpha$ 

The 2016 Field Day this year, for those reasons, will be a time I won't forget for the rest of my life.

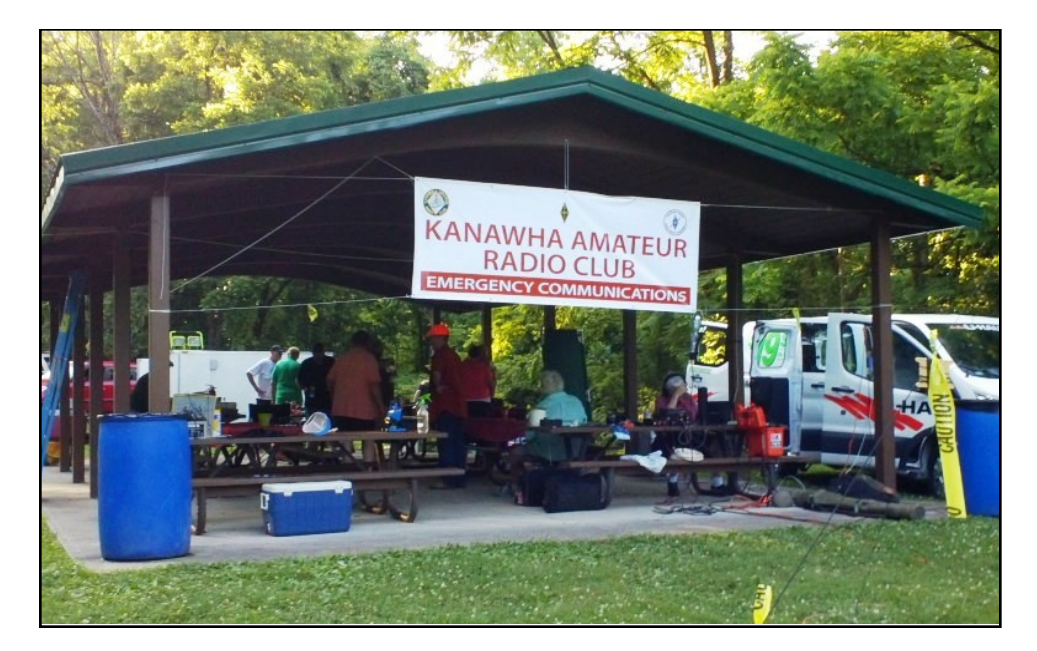

My goal for field day is always to work at least 20 different states to qualify for the special NAQCC My goal for field day is always to work at least 20 different states to qualify challenge certificate. This year I worked those 20 states in about three hours time. As I shuffled between the special of the settle states in the special of the special of the special of the special of the special of the the two different radio clubs in the valley, I managed to work 10 more states.

I always get a call from the Kanawha Valley Amateur Radio Club (KARC) asking for help with the CW portion of field day.

The West Virginia Amateur Radio Club *also* request CW help this year.

Since it's impossible to be in two different places at the same time, I divided my spare time between the<br>https://www.com two groups.

I took my personal "key" with me to the KARC group which is near Yeager airport in Charleston. I had hoped to make a few CW contacts for them. Unfortunately, I discovered the 1⁄4 connector on my key

didn't fit the input on their radio. The club radio also had a complicated menu which took, what seemed forever, to set up for an iambic paddle. I made very few contacts before I needed to head back home.<br> WVAR club site in the nearby town of St. Albans. I had some nearby town of St. Albans. I had some nice in the he input on their radio. The club radio also had a complicated menu which took, wh<br>seed us far an iamhie naddle. I made van faw aantasta hafara I naadad ta haad ha

On Sunday morning, after my usual drive to a local church, I drove to the WVAR club site in the nearby town of St. Albans. I had some nice conversations with the folks there. I also met our NAQCC club members **WV8DH** and **KB8BFM** who were helping that group with CW. I had a really nice chat with **W8ZT** from the WV DX Association too. John W8ZT is the fellow I always enjoying seeing at the Dayton Hamvention every year. He is very active in the WV DX association.

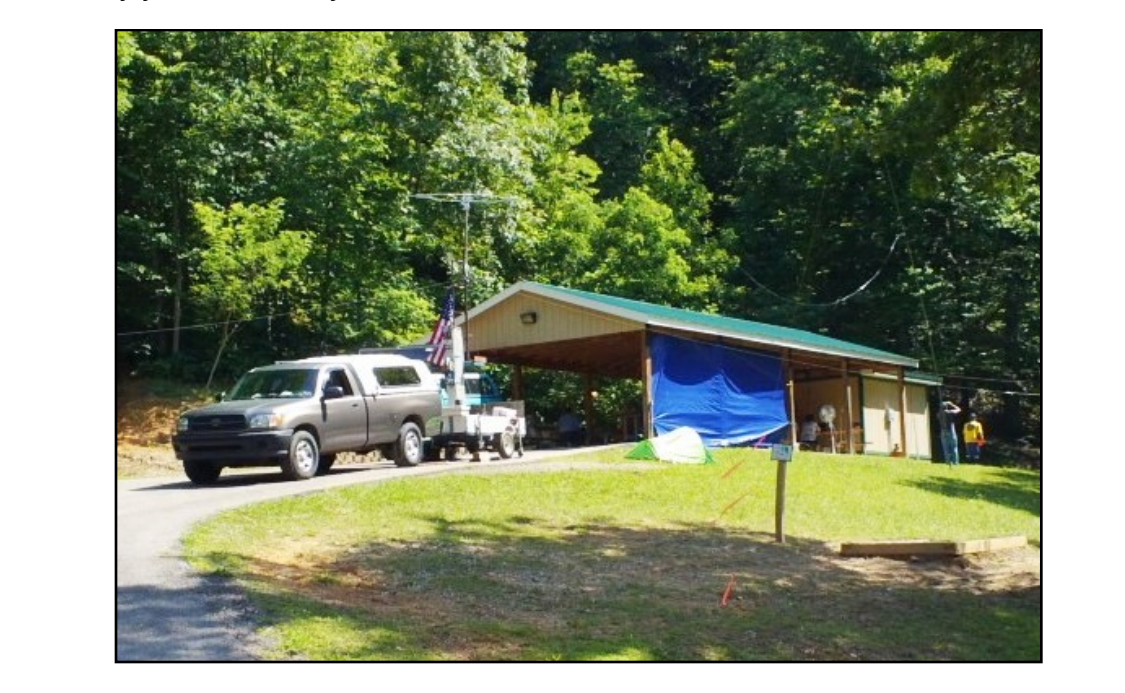

Field Day (to me) has always been an opportunity, not so much to just work a large number of stations, but to surpass my "personal goal". I could have worked stations almost endlessly just for the "number"<br>count" but Uirten intendu found these two of these two totals is the least live dans as found live because wit count" but I listen intently for different states. Thirty states is the best I've done so far, so I'm happy with<br>this total this total.

I love resourcefulness and found these two "crutches" being used as a novelty antenna at the WVAR St. Albans group very fascinating.

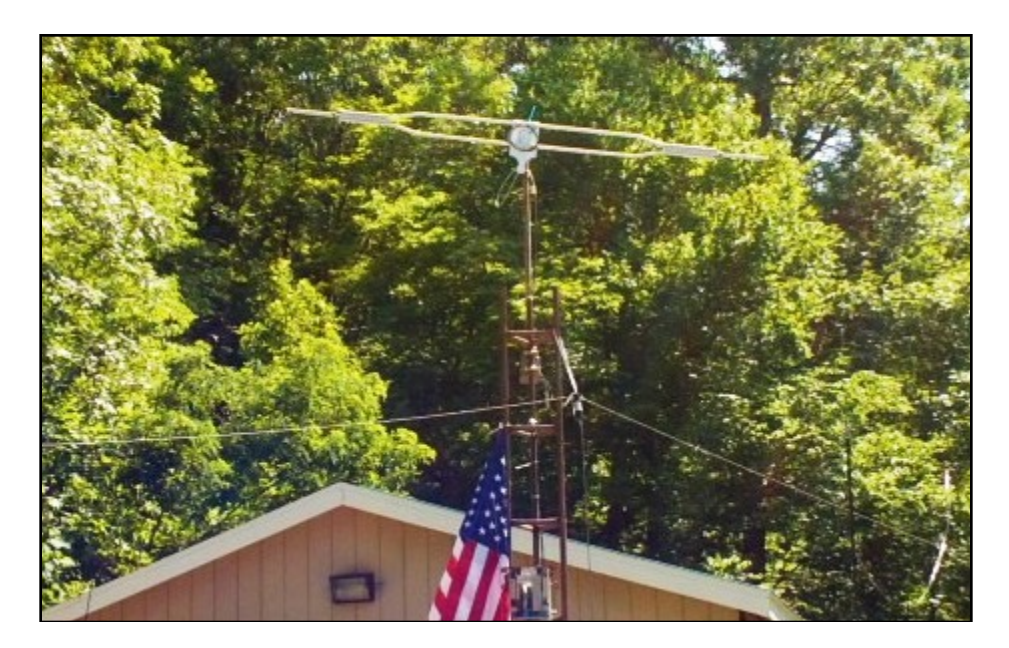

That's about it from West Virginia this month. Two of the three new grand kids born on April 12th are home now. I expect the remaining boy in the neonatal unit, to be home in about 3 weeks.

My Dad will be 96 years old tomorrow (July 2nd). I hope the family genetics take me this far. I'm looking forward to at least 30 more years of ham radio fun.

## **NAQCC WESTERN PENNSYLVANIA CHAPTER**

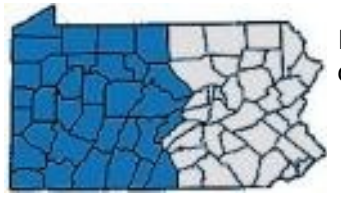

Items in this section are from the Western Pennsylvania Chapter unless otherwise credited. Questions and comments should go to John, K3WWP.

It was a busy June for the WPA Chapter, and as a result a very enjoyable one as well.

Sunday, June 05 - It was the best of times, it was the wor..... No, not really. The Butler, PA Breezeshooters hamfest didn't turn out as we hoped it would in one respect. We weren't able to get up a decent antenna. Our table was in a steel frame farm show building with no available space to set up an antenna outdoors due to power lines, parking adjacent to the building, etc. It seems like so far this year, our portable operations have been jinxed. Hopefully that will change. After we got bored not being able to get on the air, we did some practicing with the KX3 in CPO mode sending left-handed. That got old after a while also, and we decided to try a very very makeshift antenna. We ran a wire out the door and along the building's steel wall as shown here:

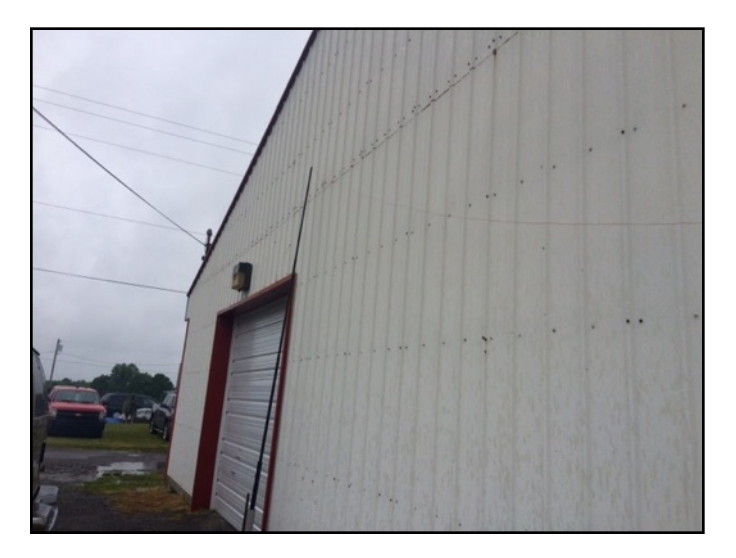

If you look closely that's it coming out of the right of the picture along the wall to a pole about 10 or so feet high. It was about a foot at most from the wall. We were able to tune it with the KX3 to a good SWR from 30 through 15 meters except for 20 which the KX3 did not like at all. One of the very few times the KX3 was fed something it didn't like. Reception was best on 17 meters where we could hear several DX stations. However we were only able to make one quasi-contact. I got a definite answer from KW7D in New Mexico when I called him, but then before we could exchange any info, he simply somehow disappeared. At least we were getting out, but that was about it. We have plans for a better setup next year at Breezeshooters.

Anyway here I am plugging away trying to get that QSO in the log.

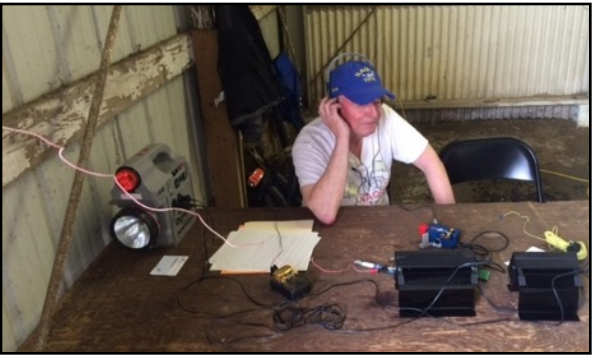

Actually the failure to make QSOs due to the antenna situation was the only disappointment. Other than that, it was the best of times fellowshipping with other NAQCC club members. I won't list everyone here for fear of leaving someone out. But thanks go to Mike KC2EGL, Tom WB3FAE, and Jon AB3RU for helping to man the NAQCC table. As always it was fun kibitzing with the Skyview Club members whose table was next to ours - especially Bob WC3O. Other regular visitors when we have a NAQCC setup or even when we just visit a hamfest for fun were Bob W3BBO, Bob KC3DOF, and Bruce AA3LX. Oh, it was also nice and a surprise when Ken N3CU showed up. We didn't think he was going to make it due to family matters. I especially enjoyed getting to meet Mike WA8SAN whom I've worked many times in our NAQCC sprints. As I told him, it's always nice to associate a face with a call. That makes a QSO much more meaningful.

Here's a picture of six of the folks mentioned above:

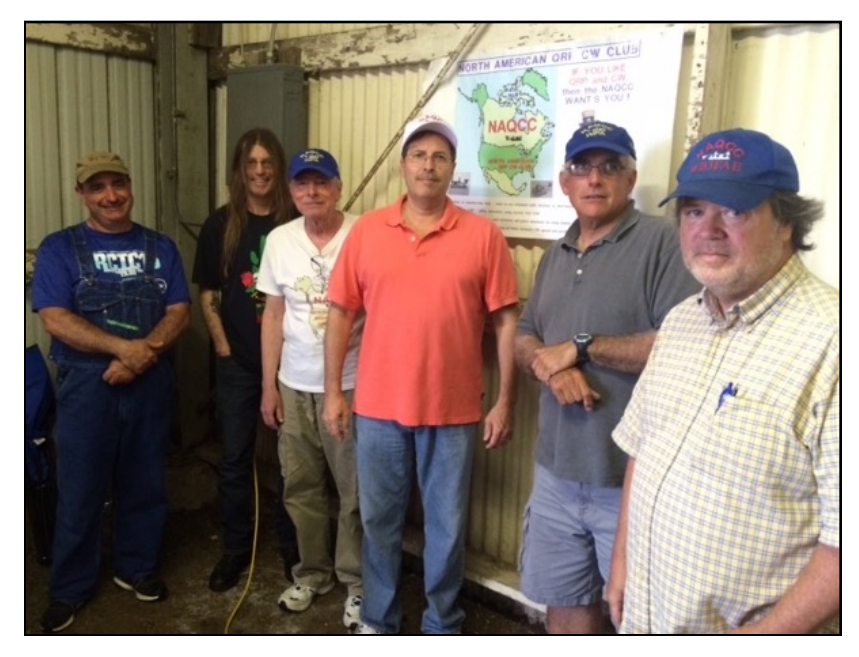

*That's L-R: WC3O, AB3RU, K3WWP, N3CU, KC2EGL, WB3FAE.*

The hamfest started to wind down around 1 PM or so, and we joined in the winding down, and were on the road sometime around 1:30 or so. We all went our separate ways, except Mike and I (you know what's coming) stopped at the Butler Ponderosa for their buffet dinner. We both had about 4 platefuls plus desert despite both of us having a decent sized sub earlier at the hamfest.

Sunday, June 12 - Things went better on the Requin today than they did back in April. Although propagation conditions were not all that great, the antenna worked beautifully on all 3 bands - 40, 30, and 20. The first hour or so we had just about continuous activity, then it slowed down quite a bit, but we wound up with 31 QSOs.

Since it was John AB3RU's first time on the sub, we let him do the bulk of the operating. He did an admirable job handling some minor pileups we had. It seemed that the folks working us in most cases were copying us better than we were copying them. Some of the signals on 20 when I was operating were mere wisps and very rough copy even though the QRN was almost nil. When I took a break and talked to Art WA3BKD (sub "caretaker") about it, he explained it in his usual humorous way. He said since it was windy, which it was, the signals were being blown away from the antenna. HI.

When I processed our scribbled paper logs, I found we had the following breakdown of our 31 QSOs -12 on 40, 8 on 30, and 11 on 20. They were from 14 states, the most distant being only TX. Skip was really short on all three bands, especially 20 where we made contacts with adjacent states MD and NY.

That was a lot better than we did in April as I talked about before. We all had a great time. I think I enjoyed watching Jon AB3RU making QSOs on his first visit to the sub more than making them myself. We had a great time interacting with visitors. I think of all our trips to the Requin, the collection of visitors this time had the most interest as a whole in what we were doing. They asked some great questions and really listened to what we were talking about. I always find it interesting how many folks having no connection with radio whatsoever will recognize that we are sending Morse code although 99 percent can't copy it at all.

Here is a picture of the three of us on the sub:

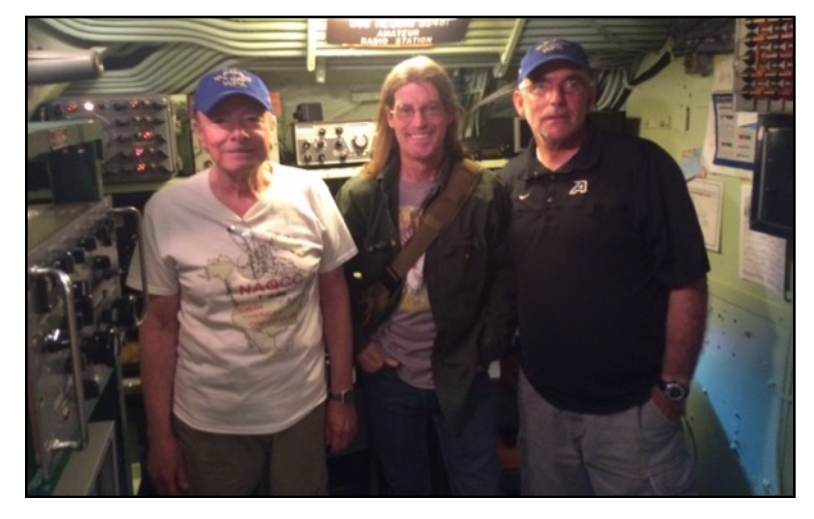

*That's left to right, me, Jon AB3RU (or as we call him, the h-less John), and Mike KC2EGL.*

Here's a picture of the Requin in all her glory on an absolutely glorious June day:

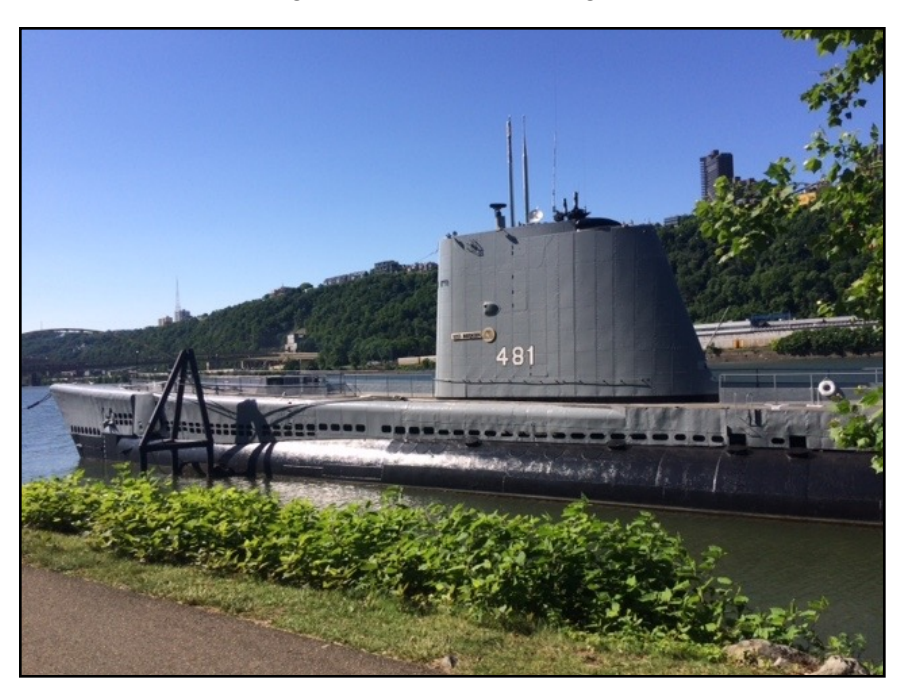

The painters did a great job on the sub.

Field Day Set Up - Mike was here for FD setup and a couple other projects. We had to work in-between some heavy rain showers and also in-between my taking care of Roscoe since Bruce was away most of the day also.

We managed to get everything done though without getting wet and without neglecting Roscoe. Shortly after Mike arrived and I walked Roscoe for the first time and gave him his breakfast, we headed west to Chicora to set up at Tom WB3FAE's big yard behind his house. Actually his mother-in-law's house, but that's another story not for here and now. We first set up Mike's big tent. That went smoothly with no glitches and took maybe 20-30 minutes. Next it was Mike's antenna. He recently bought a new mast for his inverted vee and this was the first time to use it. That setup went smoothly as well with some adjusting of the ends of the vee. So it was on to my antenna. Tom loaned me a mast for my inverted vee, and Mike and I set that up pretty smoothly as well. Just as we finished the rains came. Oh, Tom had to work today so he couldn't help us.

Here is our tent we operated from. It was nice this year to do without the 'rain on the roof' we had last year. Not a drop this year.

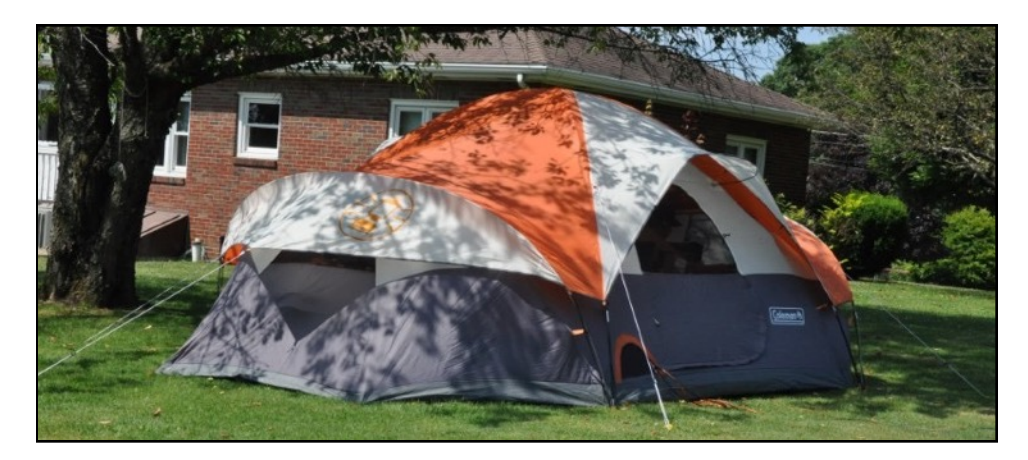

And our antennas L-R, K3WWP INV VEE (40), WB3FAE 82' EFLW (80,20,15), WB3FAE VERTICAL POLARIZED DELTA LOOP (20), KC2EGL INV VEE (80,15). All mounted on their own Jackite fiberglass poles. I'm not sure of the exact height of the poles, but I'm 5' 9" tall so that will give you some idea.

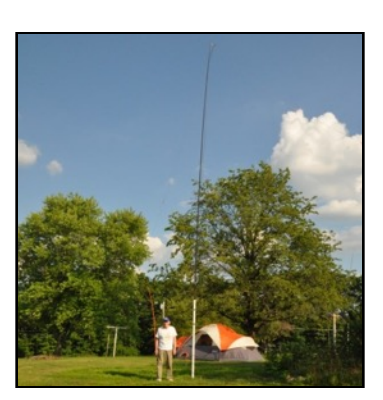

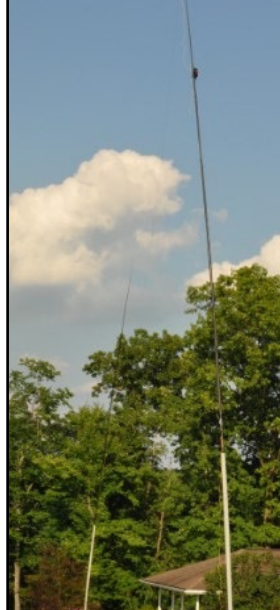

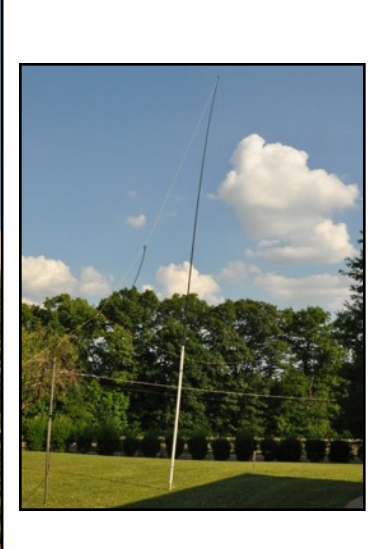

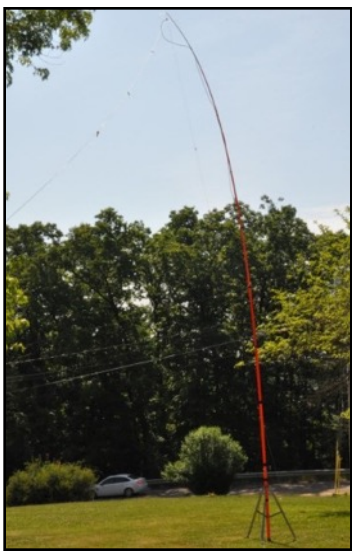

We were going to check out Moraine Park near Butler after our setup, but with the rain and the fact that neither Mike nor I knew much about the park whereas Tom does, we decided to wait till Sunday after FD when Tom could accompany us. We are going to try to activate the park, or actually a trail that runs through the park, as a NPOTA for the Skeeter Hunt in August.

Instead we came back home driving through a heavy rain just about all the way from Chicora to Kittanning. It did stop at Kittanning though. So I took Roscoe out for his second walk. Next we took off down to Best Buy in the Pittsburgh Mills so I could return an item. Mike had to get something at Lowe's which is right next to Best Buy. Again we ran into some heavy rain as we got near the Mills, but after a couple minutes wait in the car till it stopped, we got our business done and headed home. We arrived home just as Bruce and his brother were also arriving. We chatted with Bruce for a while, then basically just fooled around for an hour or two till Mike had to head home since he has to work tomorrow. We tried working some DX especially A45XR and EA6/EI6DX. Actually Mike tried since I didn't really need them. However we just weren't being heard at all by them or a couple other stations.

June 25/26 - FIELD DAY - What a blast! That sums it up in three words. Now here are some more words.

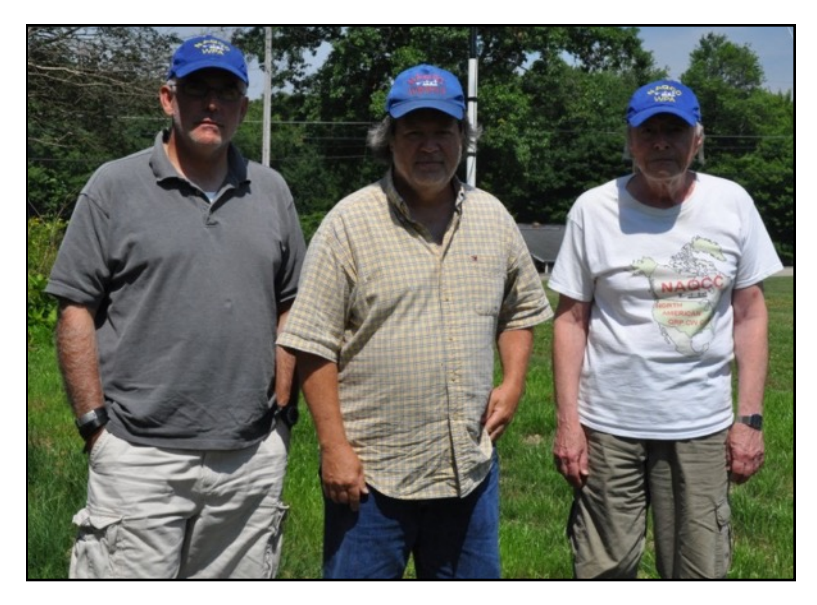

*The three ops L-R KC2EGL WB3FAE K3WWP*

It started on Saturday when Tom came over from Chicora to Kittanning to pick me up around 11:30 AM. After we went over my equipment list to be sure I wasn't forgetting anything (almost did forget the power adapter for my laptop - Tom reminded me), we left for Chicora. The half hour or so drive gave us a chance to discuss FD plans among other things.

Tom had most of his station ready to go. While he attended to a family matter, I set up my KX3/PX3, battery, laptop, paddle, earphones, etc. and was ready to go when Tom came back. Just before the starting bell at 2:00PM my computer decided to act up (I think I have some hardware issues with it), and I had to reboot and set up GenLog again.

#### *Our stations L-R K3WWP WB3FAE KC2EGL*

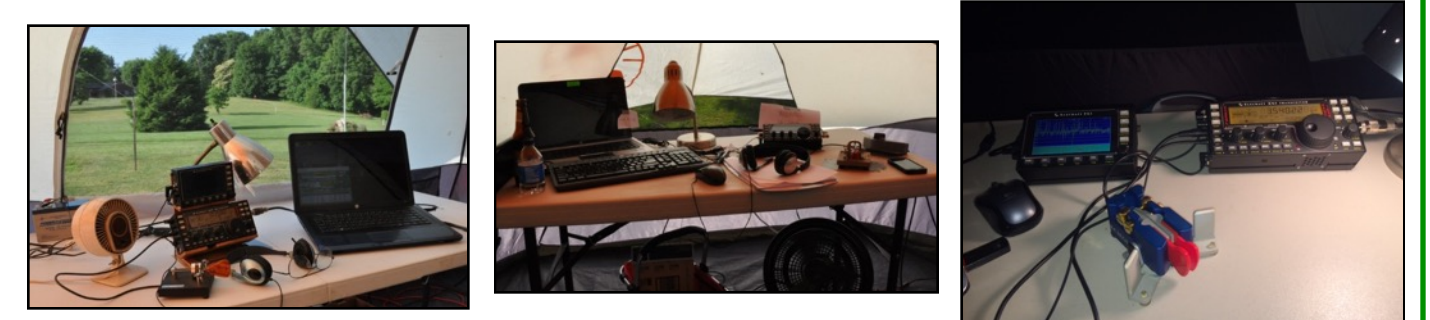

A quick glance at the panadapter showed it was going to be an exciting time on 40 which was my assigned band. Activity was pretty much wall to wall from 7000 up to just under 7070. I started calling stations, and it was like my setup was in a KW mode instead of QRP 5 watts. I connected with just about everyone I called on the first try, even when I could hear competition in the background calling them as I was sending N3AQC. I had to ask Tom if he snuck a KW amp into my setup somehow. HI I finished the first hour with 50 QSOs. I very seldom can have a rate like that except in the NAQPs at times. Location does make a difference. Chicora, unlike Kittanning which is in a river valley, is more or less on a hilltop. At least looking around 360 degrees from our site, there was no higher terrain visible to speak of. Then having my antenna outside on a tall mast vs. my indoor antennas at home also helped. One other thing deserves mention. Having the panadapter saved time tuning around allowing for more QSOs than without it especially when activity on the band slowed down near the end.

Of course as I worked more and more stations, the rate dropped with fewer stations available, but the conditions and ease of working stations continued for all of the approximately 16-17 hours of operation I put in. Being on 40, virtually all my daytime QSOs were from stations east of the Mississippi River and I logged all states in that area quickly with FL, VT, and WV taking a while to work. I guess MS was the last one and it took till Sunday at 0301Z to get it. At nightfall skip lengthened and I added states all the way to California although I probably only got around half, if that many, of the Western states. I count 39 states worked altogether. One surprise was getting not one, but two DE QSOs. That was one of two (along with KL7) states we missed last year. I'll have further analysis of my results in my web site diary at [http://k3wwp.com/home\\_ss\\_diary.html,](http://k3wwp.com/home_ss_diary.html) so I won't say much more about stats here except to say I finished with 382 QSOs which other than some 10M contest results is very probably the most single band QSOs I've ever made in one contest.

But it was not all about me by a long shot. Tom did a great job on 20 meters. Mike had to work Saturday and didn't arrive until 7:30PM. He added many 80M QSOs that evening and early Sunday and then some 15M QSOs later on Sunday.

Tom adds that 20 was not nearly as good as last year with fewer W6s (and with weaker signals) worked and as mentioned below, no KH6 stations heard. There were times that there was a low density of signals in the upper portion of the 20M CW band so he decided on calling CQ.....and actually added some stations to those worked via S&P.

Here are the three of us busy at work making QSOs. The pictures were taken by Tom's wife Debbie from outside the tent through the bug netting.

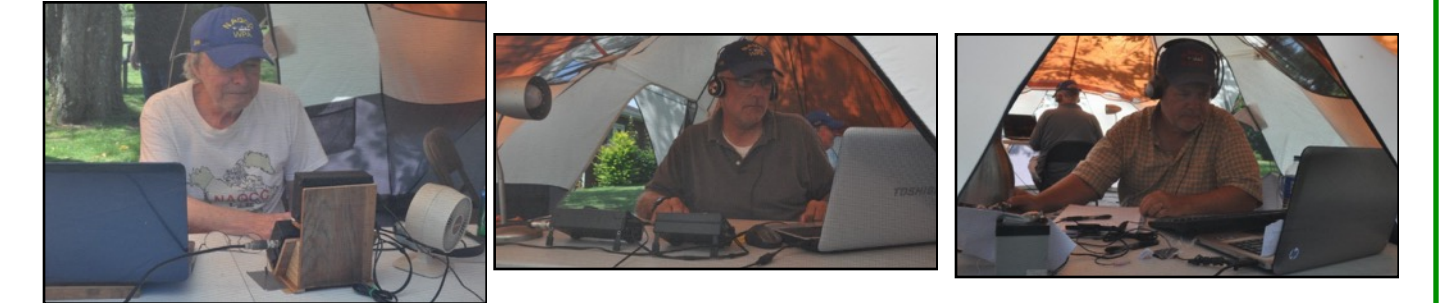

*That's L-R K3WWP KC2EGL WB3FAE:*

When we closed down Saturday night shortly before midnight, we had a total of 403 QSOs, bettering last year's total of around 350 at that time. However Tom and I figured it would be a long shot to beat our last year's overall total of 562 since we wouldn't have 10 meters which never opened up, and would only have a modest total from 15 meters which was not working all that well. Mike was more optimistic (and correct) and said he thought there would be a lot more activity from folks like him who couldn't participate on Saturday but would be on the air Sunday. We wound up with 614 QSOs so Mike knew what he was talking about.

When we went to bed that night, Tom, who was going to his own house overnight, asked what time we'd start up again Sunday morning. I thought around 8:30 or 9:00. However despite great sleeping accommodations provided by Tom and his wife (THANKS!) at Tom's mother-in-law's house which is where we operated from, I guess I was keyed up and didn't sleep all that well. When 5:30 came, I decided I'd lie there a while, then hit the airwaves at 6:00AM. I'm glad I did as I was able to add some 40 QSOs before 8:30AM arrived and Tom and Mike joined in again.

On Sunday, 40 seemed pretty much as it was on Saturday with great conditions and ease of contacting stations. As I did on Saturday, I threw in some CQs along with my S&P work. On both days, the CQs proved very successful, and near the end on Sunday I was getting more QSOs via CQs than S&P. I don't have any way of figuring it now except by my failing memory, but I would guess I must have gotten some 50 QSOs at least via CQs which is very unusual for my QRP in a big contest.

This year we lacked three states for making a FD WAS. We never heard KL7, KH6 and didn't work NV. I'm not sure if Mike or Tom even heard NV. I didn't.

To close this report, we'd be remiss if we didn't thank Tom and Debbie for their hospitality and catering. As it was last year, the food was excellent and I put on about three pounds over the weekend eating pulled pork, baked beans, ham sandwiches, chips, pretzels, cookies, etc. Unfortunately we won't have the same accommodations next year since the house will be sold by then. We'll figure something out though.

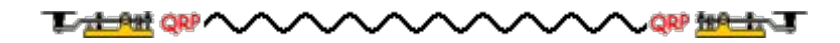

# **MEMBER SUBMISSIONS**

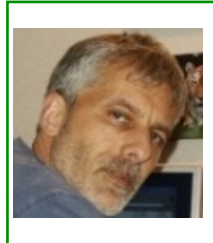

This section is a forum for you to tell other members what you've been up to on the ham bands or to submit a short article dealing with some aspects of CW and QRP operation or equipment. Just about anything that would be of interest to our members would be welcomed. Send your items to our News Editor Paul, KD2MX.

DISCLAIMER: Any views expressed in this section are those of the submitting member and may or may not be those of the NAQCC or its officers.

From John, K3WWP, #0002 —

Most of my June news came from our WPA Chapter activities, so I won't repeat what I wrote for the news there.

Otherwise, the DX streak continued through the month, at least through the 29th when I'm writing this. There were a couple tough days when I thought the streak might end, but I made it through with some perseverance and some good DX ops who managed to pull my signals through some very poor conditions. One was Ralph XE1RK who needed all the help his big high beam could give him to pull me through. He was running a KW there and wasn't all that strong here. Another worth mentioning was whoever was op at XR0YS. Actually I just apparently got him as he was starting up, since after I worked him simplex, he went split to work a developing pileup. Still another is VY2SS operating from Panama on June 7th.

On that day June 7th I got this great cartoon from K9OSC.

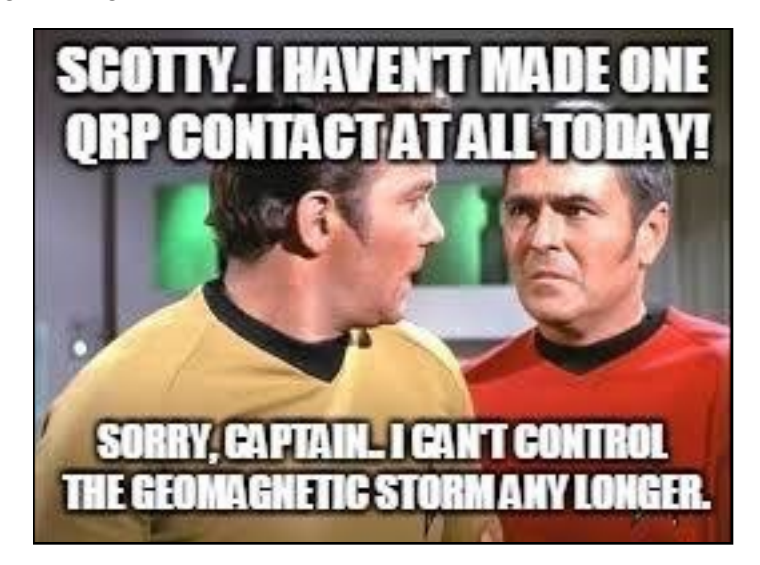

To which I added, "Maybe James T. didn't get his daily QSO, but I got mine (DX). It took some searching, but I found HP3/VY2SS on 17 meters this morning and with a single call, put him in my log and added to the DX streak. Rob is a really great op, and although he wasn't much more than an S5 here, he copied me easily with that single call."

Strange that after working KP3A for my DX, two days later it was NP3A. June 19 was another rough day on which took till afternoon to find and work XE2HOE on 17 meters. The FD weekend was another potentially trying time for the DX streak, but CO6DE on Saturday and KP4FRA in FD on Sunday helped me make it through.

OK, enough about the trials and tribulations of the DX streak. I'm thinking that it may not be too much longer that it does come to an end, but my goal of showing that you can work DX each and every day has been reached (I think) by doing it over 1,210 straight days (so far).

My big long regular streak reached the 8,000 day mark on the 29th. No problems with that streak as it seems it is always easy to find someone to work, be it DX or W/VE. I hope I didn't jinx it now by saying that. HI

Another ham related thing in June was the 50th anniversary of WA8EOH and I starting up the CW County Hunters Net. Yes, it's been 50 years since I was NCS on the first CW CHN on June 6, 1966. Wow. As the cliche goes, "where does the time go?"

That about covers it except to invite you to visit my web site at<http://k3wwp.com/> for a lot more CW/QRP info including a history of the CW CHN if you should be interested in that.

# **NAQCC CLUB INFORMATION**

#### **STATEMENT OF PURPOSE**

From NAQCC President Paul Huff, N8XMS

Amateur radio has something for everyone. SSB, FM, AM, the digital modes, and QRO power levels all have their place in this great hobby and we certainly recognize the importance of these modes as well as the enjoyment that they give to many. But for a growing number of hams the challenge of *"doing the most with the least"* makes QRP (and QRPp) CW operating the greatest thrill available in amateur radio, and the North American QRP CW Club exists to promote this exciting facet of the hobby. As part of our focus we also encourage, but do not limit operators to, the use of simple wire antennas.

The NAQCC provides numerous opportunities for hams to enjoy QRP/CW operating. For contester types we have a popular monthly 2-hour sprint that runs at relatively low CW speeds and at a fairly relaxed pace. Three special sprints also take place during the year for 160-meter and QRPp operators. For a month-long activity we offer our members a Monthly Challenge that can be anything from forming a list of words from the calls of stations worked, to making a prescribed number of contacts using homebrew gear. There is also an extensive awards program to recognize the significant QRP/CW accomplishments of our members.

We also serve as a resource for people who are just getting started in QRP and/or CW. Our slow-speed CW nets are a great place for beginners to practice Morse code under real on-air conditions. Beginners will also find a wealth of helpful information on our club website and we are more than willing to try to answer any questions about QRP and CW that you might have. An extensive monthly newsletter is filled with useful projects and news from fellow QRPers.

A number of local NAQCC Chapters offer opportunities to get together for in person socializing and QRP/CW activities. Portable operations are especially popular with the local chapters.

Whether you are a veteran ham radio operator who is looking for a new challenge in the hobby, or a beginner who is intrigued by the possibilities of QRP/CW communication, we cordially invite you to join us. Membership is free and the benefits and fun are significant.

The North American QRP CW Club was founded in 2004 by WY3H and K3WWP and now has over 8000 members world wide. Membership is free and anyone interested in CW/QRP operating is welcome. Complete information about the NAQCC, including a membership application, activities schedule, and useful resources, can be found on our website at [http://www.naqcc.info/.](http://www.naqcc.info/) Inquires can also be sent to

> Club President Paul Huff, N8XMS 9928 Eckles Livonia, MI 48150 USA

Additional contact information can be found on the next page.

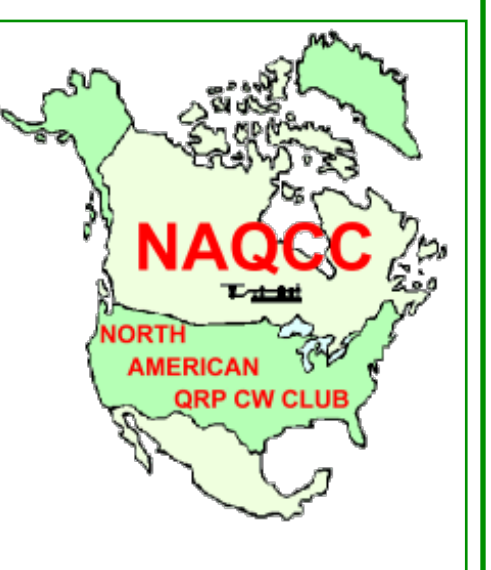

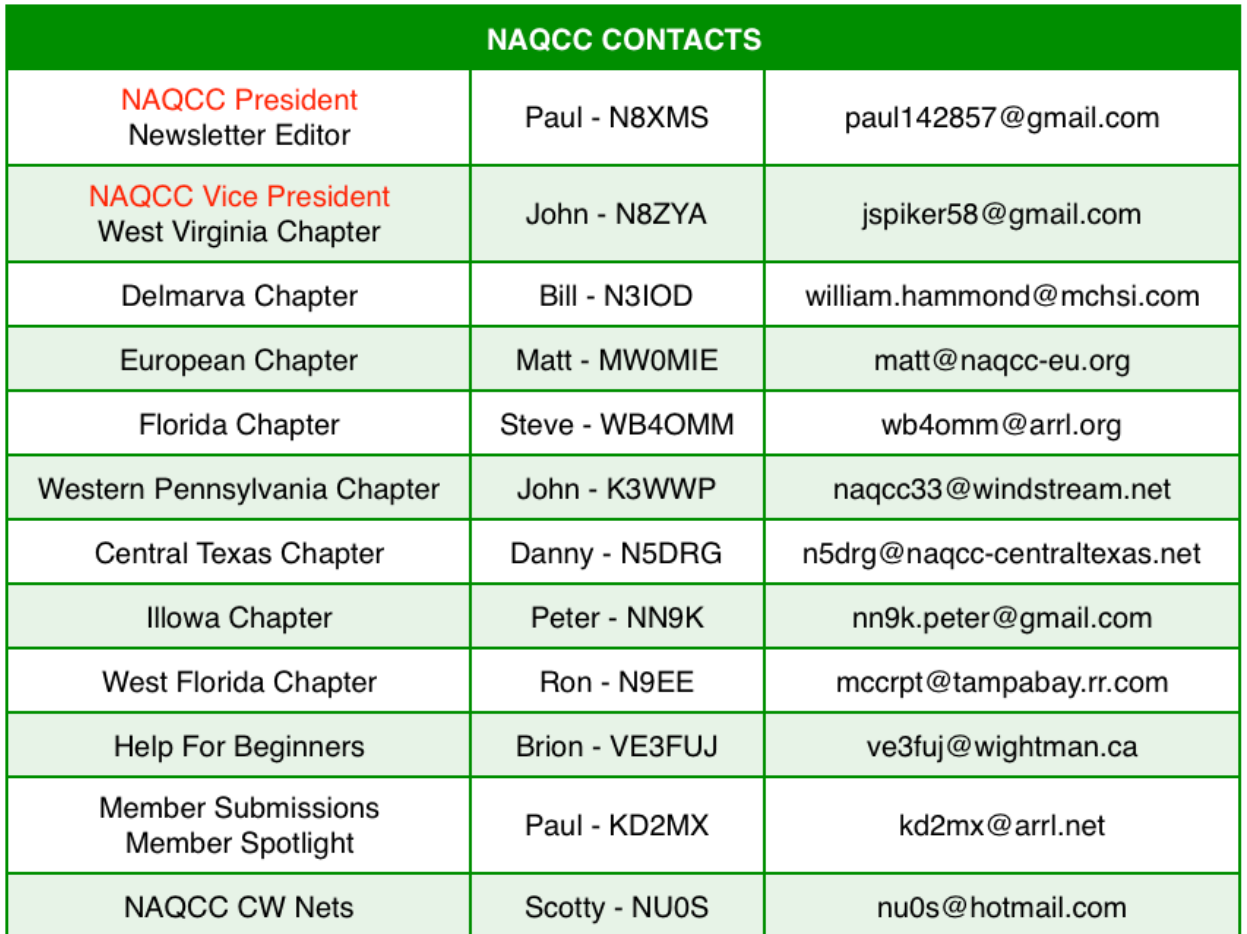